# <span id="page-0-3"></span>Rsamtools

March 24, 2012

<span id="page-0-1"></span><span id="page-0-0"></span>BamFile *Maintain SAM and BAM files*

## <span id="page-0-2"></span>Description

Use BamFile() to create a reference to a BAM file (and optionally its index). The reference remains open across calls to methods, avoiding costly index re-loading.

BamFileList() provides a convenient way of managing a list of BamFile instances.

```
## Constructors
BamFile(file, index=file)
BamFileList(...)
## Opening / closing
## S3 method for class 'BamFile'
open(con, ...)
## S3 method for class 'BamFile'
close(con, ...)
## accessors; also path(), index()
## S4 method for signature 'BamFile'
isOpen(con, rw="")
## actions
## S4 method for signature 'BamFile'
scanBamHeader(files, ...)
## S4 method for signature 'BamFile'
seqinfo(x)
## S4 method for signature 'BamFile'
scanBam(file, index=file, ..., param=ScanBamParam(what=scanBamWhat()))
## S4 method for signature 'BamFile'
```
2 BamFile

```
countBam(file, index=file, ..., param=ScanBamParam())
## S4 method for signature 'BamFileList'
countBam(file, index=file, ..., param=ScanBamParam())
## S4 method for signature 'BamFile'
filterBam(file, destination, index=file, ...,
    indexDestination=TRUE, param=ScanBamParam(what=scanBamWhat()))
## S4 method for signature 'BamFile'
indexBam(files, ...)
## S4 method for signature 'BamFile'
sortBam(file, destination, ..., byQname=FALSE, maxMemory=512)
## S4 method for signature 'BamFile'
readBamGappedAlignments(file, index=file, use.names=FALSE, param=NULL)
## S4 method for signature 'BamFile'
readBamGappedReads(file, index=file, use.names=FALSE, param=NULL)
## counting
## S4 method for signature 'GRanges, BamFileList'
summarizeOverlaps(
    features, reads, mode, ignore.strand = FALSE, ..., param = ScanBamParam())
```
## Arguments

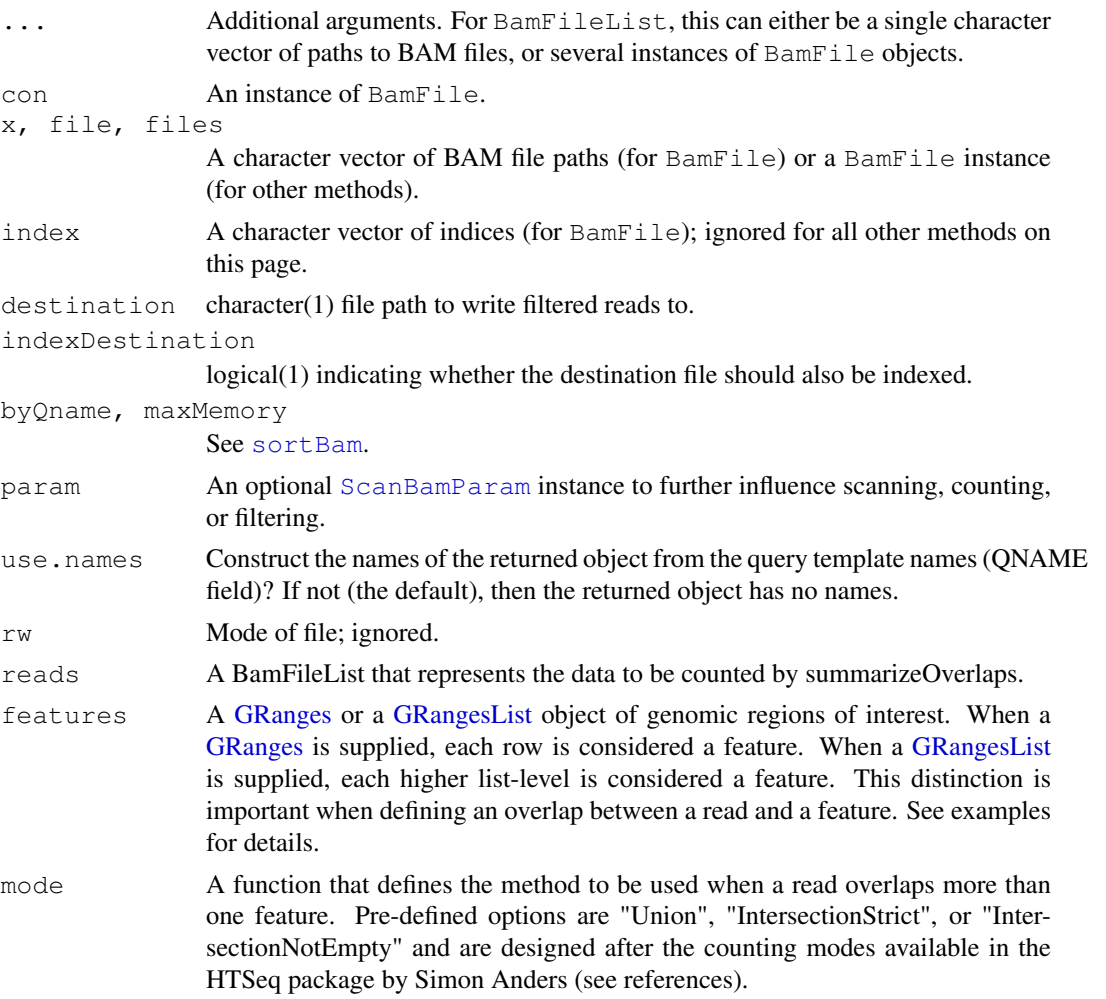

<span id="page-1-0"></span>

- <span id="page-2-0"></span>• "Union" : (Default) Reads that overlap any portion of exactly one feature are counted. Reads that overlap multiple features are discarded.
- "IntersectionStrict" : A read must fall completely "within" the feature to be counted. If a read overlaps multiple features but falls "within" only one, the read is counted for that feature. If the read is "within" multiple features, the read is discarded.
- "IntersectionNotEmpty" : A read must fall in a unique disjoint region of a feature to be counted. When a read overlaps multiple features, the features are partitioned into disjoint intervals. Regions that are shared between the features are discarded leaving only the unique disjoint regions. If the read overlaps one of these remaining regions, it is assigned to the feature the unique disjoint region came from.

ignore.strand

A logical value indicating if strand should be considered when matching.

#### Objects from the Class

Objects are created by calls of the form BamFile().

#### Fields

The BamFile class inherits fields from the [RsamtoolsFile](#page-18-0) class.

#### Functions and methods

BamFileList inherits methods from [RsamtoolsFileList](#page-19-0) and [SimpleList](#page-0-0).

Opening / closing:

- **open.BamFile** Opens the (local or remote) path and index (if bamIndex is not character(0)), files. Returns a BamFile instance.
- close.BamFile Closes the BamFile con; returning (invisibly) the updated BamFile. The instance may be re-opened with open.BamFile.

#### Accessors:

path Returns a character(1) vector of BAM path names.

index Returns a character(1) vector of BAM index path names.

#### Methods:

- scanBamHeader Visit the path in  $path(file)$ , returning the information contained in the file header; see [scanBamHeader](#page-35-0).
- seqinfo Visit the path in path (file), returning a [Seqinfo](#page-0-0) instance containing information on the lengths of each sequence.
- [scanBam](#page-35-0) Visit the path in path (file), returning the result of scanBam applied to the specified path.
- [countBam](#page-35-0) Visit the path(s) in path(file), returning the result of countBam applied to the specified path.
- [filterBam](#page-35-0) Visit the path in path (file), returning the result of filterBam applied to the specified path.
- [indexBam](#page-35-0) Visit the path in path (file), returning the result of indexBam applied to the specified path.

<span id="page-3-0"></span>[sortBam](#page-35-0) Visit the path in path (file), returning the result of sortBam applied to the specified path.

readBamGappedAlignments, readBamGappedReads Visit the path in path (file), returning the result of readBamGappedAlignments or readBamGappedReads applied to the specified path. See [readBamGappedAlignments](#page-32-0).

show Compactly display the object.

## Author(s)

Martin Morgan and Marc Carlson

## See Also

The GenomicRanges package is where the summarizeOverlaps method originates.

## Examples

```
fl <- system.file("extdata", "ex1.bam", package="Rsamtools")
bf <- open(BamFile(fl)) # implicit index
hfidentical(scanBam(bf), scanBam(fl))
rng \leq GRanges(c("seq1", "seq2"), IRanges(1, c(1575, 1584)))
## repeatedly visit 'bf'
sapply(seq_len(length(rng)), function(i, bamFile, rng) {
    param <- ScanBamParam(which=rng[i], what="seq")
   bam <- scanBam(bamFile, param=param)[[1]]
    alphabetFrequency(bam[["seq"]], baseOnly=TRUE, collapse=TRUE)
}, bf, rng)
##---------------------------------------------------------------------------##
## How to use summarizeOverlaps with a BamFileList object.
fls = list.files(system.file("extdata",package="GenomicRanges"),
                 recursive=TRUE, pattern="*bam$", full=TRUE)
bfs <- BamFileList(fls)
## "features" will be the argument for an "annotations" object (GRanges
## or GRangesList object.
group_id <- c("A", "B", "C", "C", "D", "D", "E", "F", "G", "H", "H")
features <- GRanges(
   seqnames = Rle(c("chr2L", "chr2R", "chr2L", "chr2R", "chr2L", "chr2R",
        "chr2L", "chr2R", "chr2R", "chr3L", "chr3L")),
   strand = strand(rep("+", length(group_id))),
    ranges = IRanges(
       start=c(1000, 2000, 3000, 3600, 7000, 7500, 4000, 4000, 3000, 5000, 5400),
        width=c(500, 900, 500, 300, 600, 300, 500, 900, 500, 500, 500)),
   DataFrame(group_id)
)
## Then call the method:
summarizeOverlaps(features, bfs, mode = Union, ignore.strand=TRUE)
```
<span id="page-4-0"></span>

#### Description

Use BamViews() to reference a set of disk-based BAM files to be processed (e.g., queried using [scanBam](#page-35-0)) as a single 'experiment'.

```
## Constructor
BamViews(bamPaths=character(0),
     bamIndicies=bamPaths,
     bamSamples=DataFrame(row.names=make.unique(basename(bamPaths))),
     bamRanges, bamExperiment = list(), \dots)
## S4 method for signature 'missing'
BamViews(bamPaths=character(0),
     bamIndicies=bamPaths,
     bamSamples=DataFrame(row.names=make.unique(basename(bamPaths))),
     bamRanges, bamExperiment = list(), \ldots, auto.range=FALSE)
## Accessors
bamPaths(x)
bamSamples(x)
bamSamples(x) \leftarrow value
bamRanges(x)
bamRanges(x) <- value
bamExperiment(x)
## S4 method for signature 'BamViews'
names(x)
## S4 replacement method for signature 'BamViews'
names(x) <- value
## S4 method for signature 'BamViews'
dimnames(x)
## S4 replacement method for signature 'BamViews,ANY'
dimnames(x) <- value
bamDirname(x, ...) <- value
## Subset
## S4 method for signature 'BamViews,ANY,ANY'
x[i, j, ..., drop=TRUE]## S4 method for signature 'BamViews,ANY,missing'
x[i, j, ..., drop=TRUE]
## S4 method for signature 'BamViews,missing,ANY'
x[i, j, ..., drop=TRUE]
## Input
## S4 method for signature 'BamViews'
scanBam(file, index = file, ...,
```
#### **6** BamViews **BamViews BamViews**

```
param = ScanBamParam(what=scanBamWhat()))
## S4 method for signature 'BamViews'
countBam(file, index = file, ..., param = ScanBamParam())
## S4 method for signature 'BamViews'
readBamGappedAlignments(file, index=file, use.names=FALSE, param=NULL)
## Show
## S4 method for signature 'BamViews'
show(object)
## Counting
## S4 method for signature 'GRanges, BamViews'
summarizeOverlaps(
   features, reads, mode, ignore.strand = FALSE, ..., param = ScanBamParam())
```
# Arguments

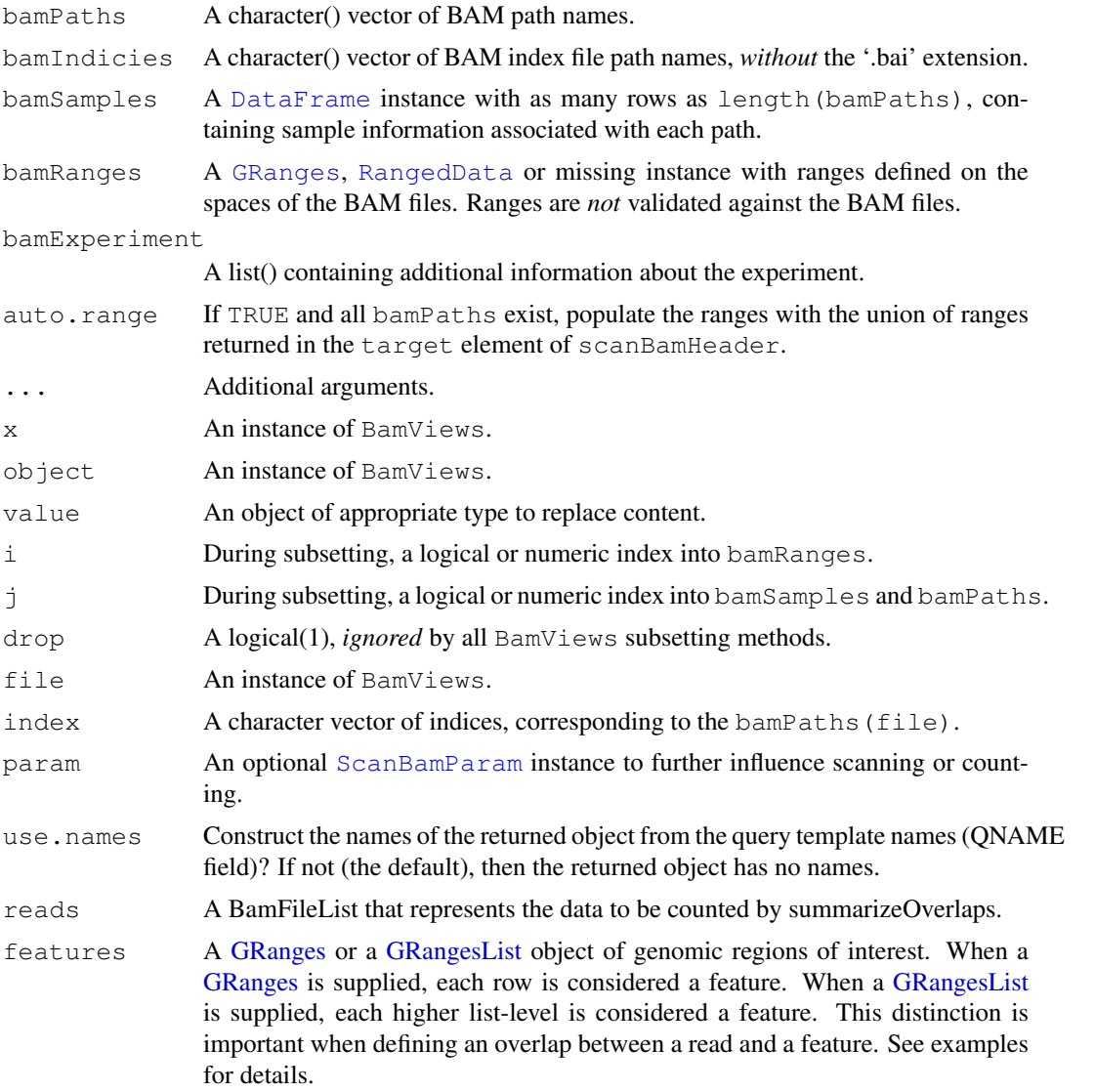

<span id="page-5-0"></span>

#### <span id="page-6-0"></span>BamViews 7

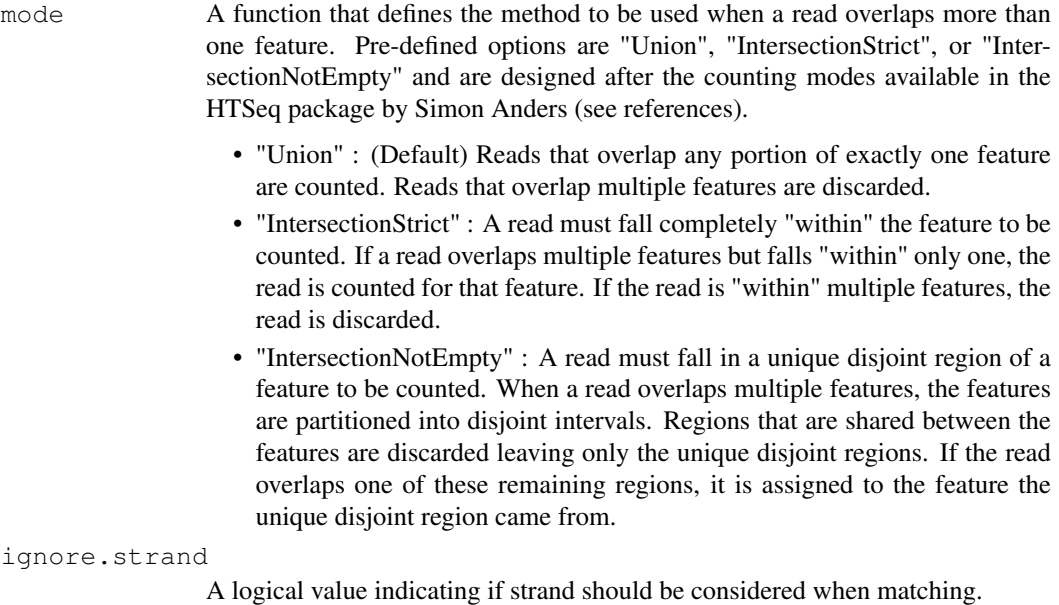

## Objects from the Class

Objects are created by calls of the form BamViews().

#### Slots

bamPaths A character() vector of BAM path names.

bamIndicies A character() vector of BAM index path names.

- bamSamples A [DataFrame](#page-0-0) instance with as many rows as length(bamPaths), containing sample information associated with each path.
- bamRanges A [GRanges](#page-0-0) instance with ranges defined on the spaces of the BAM files. Ranges are *not* validated against the BAM files.

bamExperiment A list() containing additional information about the experiment.

## Functions and methods

See 'Usage' for details on invocation.

Constructor:

BamViews: Returns a BamViews object.

Accessors:

bamPaths Returns a character() vector of BAM path names.

bamIndicies Returns a character() vector of BAM index path names.

- bamSamples Returns a [DataFrame](#page-0-0) instance with as many rows as length (bamPaths), containing sample information associated with each path.
- bamSamples<- Assign a [DataFrame](#page-0-0) instance with as many rows as length(bamPaths), containing sample information associated with each path.
- bamRanges Returns a [GRanges](#page-0-0) instance with ranges defined on the spaces of the BAM files. Ranges are *not* validated against the BAM files.

<span id="page-7-0"></span>bamRanges<- Assign a [GRanges](#page-0-0) instance with ranges defined on the spaces of the BAM files. Ranges are *not* validated against the BAM files.

bamExperiment Returns a list() containing additional information about the experiment.

**names** Return the column names of the  $BamViews$  instance; same as names (bamSamples(x)).

names<- Assign the column names of the BamViews instance.

dimnames Return the row and column names of the BamViews instance.

dimnames<- Assign the row and column names of the BamViews instance.

### Methods:

"[" Subset the object by bamRanges or bamSamples.

- scanBam Visit each path in bamPaths (file), returning the result of scanBam applied to the specified path. bamRanges (file) takes precedence over bamWhich(param).
- countBam Visit each path in bamPaths(file), returning the result of countBam applied to the specified path. bamRanges(file) takes precedence over bamWhich(param).
- readBamGappedAlignments Visit each path in bamPaths (file), returning the result of readBamGappedAlign applied to the specified path. When  $index$  is missing, it is set equal to bamIndicies (file). Only reads in bamRanges(file) are returned (if param is supplied, bamRanges(file) takes precedence over bamWhich (param)). The return value is a [SimpleList](#page-0-0), with elements of the list corresponding to each path. bamSamples (file) is available as elementMetadata of the returned SimpleList.

show Compactly display the object.

#### Author(s)

Martin Morgan

#### See Also

[readBamGappedAlignments](#page-32-0). The GenomicRanges package is where the summarizeOverlaps method originates.

## Examples

```
fls <- list.files(system.file("extdata", package="Rsamtools"),
                  "\\.bam$", full=TRUE)
rngs \leq GRanges(seqnames = Rle(c("chr1", "chr2"), c(9, 9)),
                ranges = c(IRanges(seq(10000, 90000, 10000), width=500),
                           IRanges(seq(100000, 900000, 100000), width=5000)),
                Count = seq\_len(18L))
v <- BamViews(fls, bamRanges=rngs)
v
v[1:5,]bamRanges(v[c(1:5, 11:15),])
bamDirname(v) <- getwd()
v
bv <- BamViews(fls,
               bamSamples=DataFrame(info="test", row.names="ex1"),
               auto.range=TRUE)
aln <- readBamGappedAlignments(bv)
aln
```
<span id="page-8-1"></span>BcfFile 9

```
aln[1]]
aln[colnames(bv)]
elementMetadata(aln)
##---------------------------------------------------------------------------##
## How to use summarizeOverlaps with a BamViews object.
fls = list.files(system.file("extdata",package="GenomicRanges"),
                recursive=TRUE, pattern="*bam$", full=TRUE)
bfs <- BamViews(fls)
## "features" will be the argument for an "annotations" object (GRanges
## or GRangesList object.
group_id <- c("A", "B", "C", "C", "D", "D", "E", "F", "G", "H", "H")
features <- GRanges(
   seqnames = Rle(c("chr2L", "chr2R", "chr2L", "chr2R", "chr2L", "chr2R",
        "chr2L", "chr2R", "chr2R", "chr3L", "chr3L")),
   strand = strand(rep("+", length(group_id))),
   ranges = IRanges(
       start=c(1000, 2000, 3000, 3600, 7000, 7500, 4000, 4000, 3000, 5000, 5400),
        width=c(500, 900, 500, 300, 600, 300, 500, 900, 500, 500, 500)),
  DataFrame(group_id)
)
## Then call the method:
summarizeOverlaps(features, bfs, mode = Union, ignore.strand=TRUE)
```
<span id="page-8-0"></span>BcfFile *Manipulate BCF or VCF files.*

#### Description

Use  $Bcffile()$  to create a reference to a BCF (and optionally its index) or VCF file. The reference remains open across calls to methods, avoiding costly index re-loading.

BcfFileList() provides a convenient way of managing a list of BcfFile instances.

```
## Constructors
BcfFile(file, index = file,
        mode=ifelse(qrepl("\\).bcf$", file), "rb", "r")BcfFileList(...)
## Opening / closing
## S3 method for class 'BcfFile'
open(con, ...)
## S3 method for class 'BcfFile'
close(con, ...)
## accessors; also path(), index()
```

```
## S4 method for signature 'BcfFile'
isOpen(con, rw="")
bcfMode(object)
## actions
## S4 method for signature 'BcfFile'
scanBcfHeader(file, ...)
## S4 method for signature 'BcfFile'
scanBcf(file, ..., param=ScanBcfParam())
## S4 method for signature 'BcfFile'
indexBcf(file, ...)
```
## Arguments

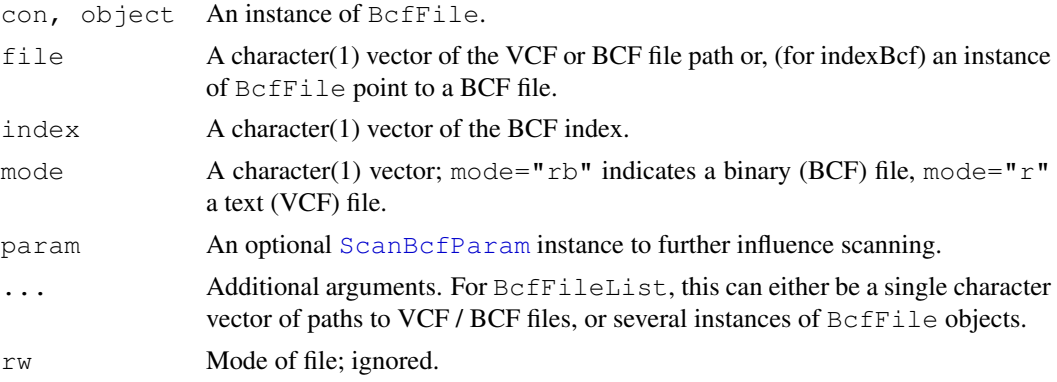

## Objects from the Class

Objects are created by calls of the form BcfFile().

#### Fields

The BcfFile class inherits fields from the [RsamtoolsFile](#page-18-0) class.

#### Functions and methods

BcfFileList inherits methods from [RsamtoolsFileList](#page-19-0) and [SimpleList](#page-0-0).

Opening / closing:

- open.BcfFile Opens the (local or remote) path and index (if bamIndex is not character(0)), files. Returns a BcfFile instance.
- close.BcfFile Closes the BcfFile con; returning (invisibly) the updated BcfFile. The instance may be re-opened with open.BcfFile.

Accessors:

path Returns a character(1) vector of the BCF path name.

index Returns a character(1) vector of BCF index name.

bcfMode Returns a character(1) vector BCF mode.

Methods:

<span id="page-9-0"></span>

<span id="page-10-1"></span>[scanBcf](#page-39-0) Visit the path in path (file), returning the result of scanBcf applied to the specified path.

show Compactly display the object.

## Author(s)

Martin Morgan

## Examples

```
fl <- system.file("extdata", "ex1.bcf", package="Rsamtools")
bf <- BcfFile(fl) # implicit index
bf
identical(scanBcf(bf), scanBcf(fl))
rng <- GRanges(c("seq1", "seq2"), IRanges(1, c(1575, 1584)))
param <- ScanBcfParam(which=rng)
bcf <- scanBcf(bf, param=param) ## all ranges
## ranges one at a time 'bf'
open(bf)
sapply(seq_len(length(rng)), function(i, bcfFile, rng) {
   param <- ScanBcfParam(which=rng)
   bcf <- scanBcf(bcfFile, param=param)[[1]]
   ## do extensive work with bcf
   isOpen(bf) ## file remains open
}, bf, rng)
```
<span id="page-10-0"></span>FaFile *Manipulate indexed fasta files.*

#### Description

Use FaFile() to create a reference to an indexed fasta file. The reference remains open across calls to methods, avoiding costly index re-loading.

FaFileList() provides a convenient way of managing a list of FaFile instances.

```
## Constructors
FaFile(file, ...)
FaFileList(...)
## Opening / closing
## S3 method for class 'FaFile'
open(con, ...)
## S3 method for class 'FaFile'
```

```
close(con, ...)
## accessors; also path(), index()
## S4 method for signature 'FaFile'
isOpen(con, rw="")
## actions
## S4 method for signature 'FaFile'
indexFa(file, ...)
## S4 method for signature 'FaFile'
scanFaIndex(file, ...)
## S4 method for signature 'FaFile'
countFa(file, ...)
## S4 method for signature 'FaFile,GRanges'
scanFa(file, param, ...)
## S4 method for signature 'FaFile,RangesList'
scanFa(file, param, ...)
## S4 method for signature 'FaFile,RangedData'
scanFa(file, param, ...)
## S4 method for signature 'FaFile,missing'
scanFa(file, param, ...)
## S4 method for signature 'FaFile'
getSeq(x, param, ...)
## S4 method for signature 'FaFileList'
getSeq(x, param, ...)
```
#### Arguments

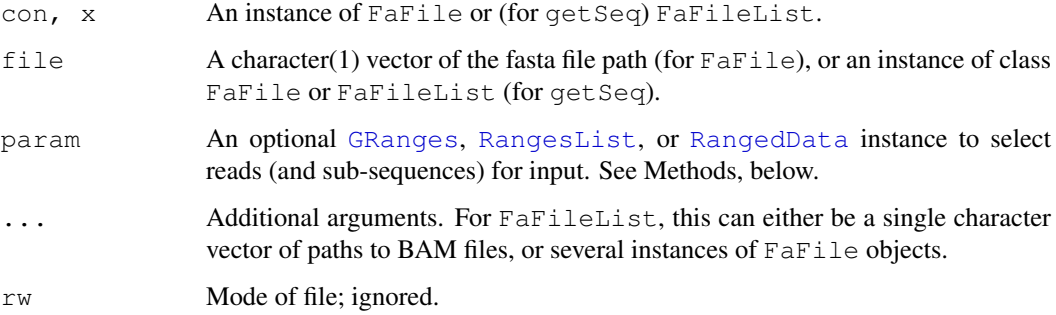

# Objects from the Class

Objects are created by calls of the form FaFile().

# Fields

The FaFile class inherits fields from the [RsamtoolsFile](#page-18-0) class.

<span id="page-11-0"></span>

#### <span id="page-12-0"></span>FaFile 23 and 23 and 23 and 23 and 23 and 23 and 23 and 23 and 23 and 23 and 23 and 23 and 23 and 23 and 23 and 23 and 23 and 23 and 23 and 23 and 23 and 23 and 23 and 23 and 23 and 23 and 23 and 23 and 23 and 23 and 23 an

#### Functions and methods

FaFileList inherits methods from [RsamtoolsFileList](#page-19-0) and [SimpleList](#page-0-0).

Opening / closing:

open.FaFile Opens the (local or remote) path and index files. Returns a FaFile instance.

close.FaFile Closes the FaFile con; returning (invisibly) the updated FaFile. The instance may be re-opened with open.FaFile.

Accessors:

path Returns a character(1) vector of the fasta path name.

index Returns a character(1) vector of fasta index name (minus the '.fai' extension).

Methods:

indexFa Visit the path in path ( $file$ ) and create an index file (with the extension '.fai').

- scanFaIndex Read the sequence names and and widths of recorded in an indexed fasta file, returning the information as a [GRanges](#page-0-0) object.
- countFa Return the number of records in the fasta file.
- scanFa Return the sequences indicated by param as a [DNAStringSet](#page-0-0) instance. seqnames (param) selects the sequences to return; start(param) and end{param} define the  $(1-based)$  region of the sequence to return. Values of end(param) greater than the width of the sequence are set to the width of the sequence. When param is missing, all records are selected. When length (param)  $==0$  no records are selected.

**getSeq** Returns the sequences indicated by  $\text{param from the indexed fasta file(s) of file.}$ 

For the FaFile method, the return type is a DNAStringSet. The getSeq, FaFile and scanFa,FaFile,GRanges methods differ in that getSeq will reverse complement sequences selected from the minus strand.

For the FaFileList method, the param argument must be a GRangesList of the same length as file, creating a one-to-one mapping between the ith element of file and the ith element of param; the return type is a SimpleList of DNAStringSet instances, with elements of the list in the same order as the input elements.

show Compactly display the object.

## Author(s)

Martin Morgan

## Examples

```
fl <- system.file("extdata", "ce2dict1.fa", package="Rsamtools")
fa \leftarrow open(FaFile(f1)) # open
countFa(fa)
(idx <- scanFaIndex(fa))
(dna <- scanFa(fa, idx[1:2]))
ranges(idx) <- narrow(ranges(idx), -10) # last 10 nucleotides
(dna \leq -\text{scanFa}(fa, idx[1:2]))
```
<span id="page-13-1"></span><span id="page-13-0"></span>

### Description

Use PileupFiles() to create a reference to a BAM files (and their indicies), to be used for calculating pile-up summaries.

# Usage

```
## Constructors
PileupFiles(files, ..., param=PileupParam())
## S4 method for signature 'character'
PileupFiles(files, ..., param=PileupParam())
## S4 method for signature 'list'
PileupFiles(files, ..., param=PileupParam())
## opening / closing
## S3 method for class 'PileupFiles'
open(con, ...)
## S3 method for class 'PileupFiles'
close(con, ...)
## accessors; also path()
## S4 method for signature 'PileupFiles'
isOpen(con, rw="")
plpFiles(object)
plpParam(object)
## actions
## S4 method for signature 'PileupFiles,missing'
applyPileups(files, FUN, ..., param)
## S4 method for signature 'PileupFiles,PileupParam'
applyPileups(files, FUN, ..., param)
## display
## S4 method for signature 'PileupFiles'
show(object)
```
#### Arguments

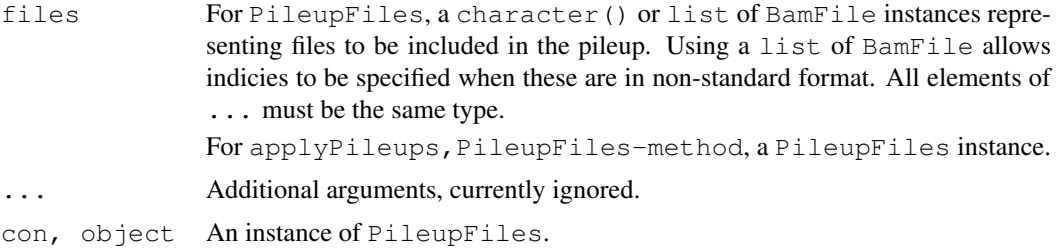

#### <span id="page-14-0"></span>PileupFiles 15

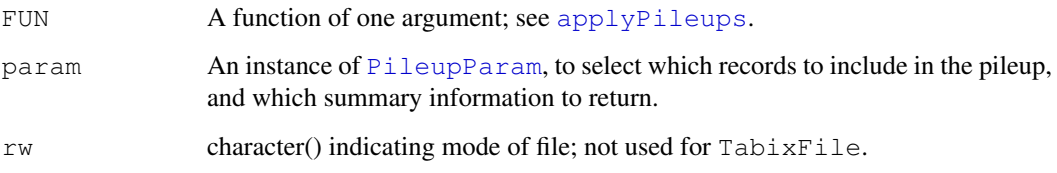

## Objects from the Class

Objects are created by calls of the form PileupFiles().

## Fields

The PileupFiles class is implemented as an S4 reference class. It has the following fields:

files A list of [BamFile](#page-0-1) instances.

param An instance of [PileupParam](#page-15-0).

# Functions and methods

Opening / closing:

- open.PileupFiles Opens the (local or remote) path and index of each file in the PileupFiles instance. Returns a PileupFiles instance.
- close.PileupFiles Closes each file in the PileupFiles instance; returning (invisibly) the updated PileupFiles. The instance may be re-opened with open.PileupFiles.

Accessors:

plpFiles Returns the list of the files in the PileupFiles instance.

plpParam Returns the [PileupParam](#page-15-0) content of the PileupFiles instance.

Methods:

applyPileups Calculate the pileup across all files in files according to criteria in param (or plpParam(files) if param is missing), invoking FUN on each range or collection of positions. See [applyPileups](#page-28-0).

show Compactly display the object.

## Author(s)

Martin Morgan

## Examples

example(applyPileups)

<span id="page-15-1"></span><span id="page-15-0"></span>

#### Description

Use PileupParam() to create a parameter object influencing what fields and which records are used to calculate pile-ups, and to influence the values returned.

### Usage

```
# Constructor
PileupParam(flag = scanBamFlag(),
    minBaseQuality = 13L, minMapQuality = 0L,
    minDepth = 0L, maxDepth = 250L,
    yieldSize = 1L, yieldBy = c("range", "position"), yieldAll = FALSE,which = GRanges(), what = c("seq", "qual"))# Accessors
plpFlag(object)
plpFlag(object) <- value
plpMaxDepth(object)
plpMaxDepth(object) <- value
plpMinBaseQuality(object)
plpMinBaseQuality(object) <- value
plpMinDepth(object)
plpMinDepth(object) <- value
plpMinMapQuality(object)
plpMinMapQuality(object) <- value
plpWhat(object)
plpWhat(object) <- value
plpWhich(object)
plpWhich(object) <- value
plpYieldAll(object)
plpYieldAll(object) <- value
plpYieldBy(object)
plpYieldBy(object) <- value
plpYieldSize(object)
plpYieldSize(object) <- value
## S4 method for signature 'PileupParam'
show(object)
```
#### Arguments

flag An instance of the object returned by [scanBamFlag](#page-20-0), restricting various aspects of reads to be included or excluded.

minBaseQuality

The minimum read base quality below which the base is ignored when summarizing pileup information.

## PileupParam 17

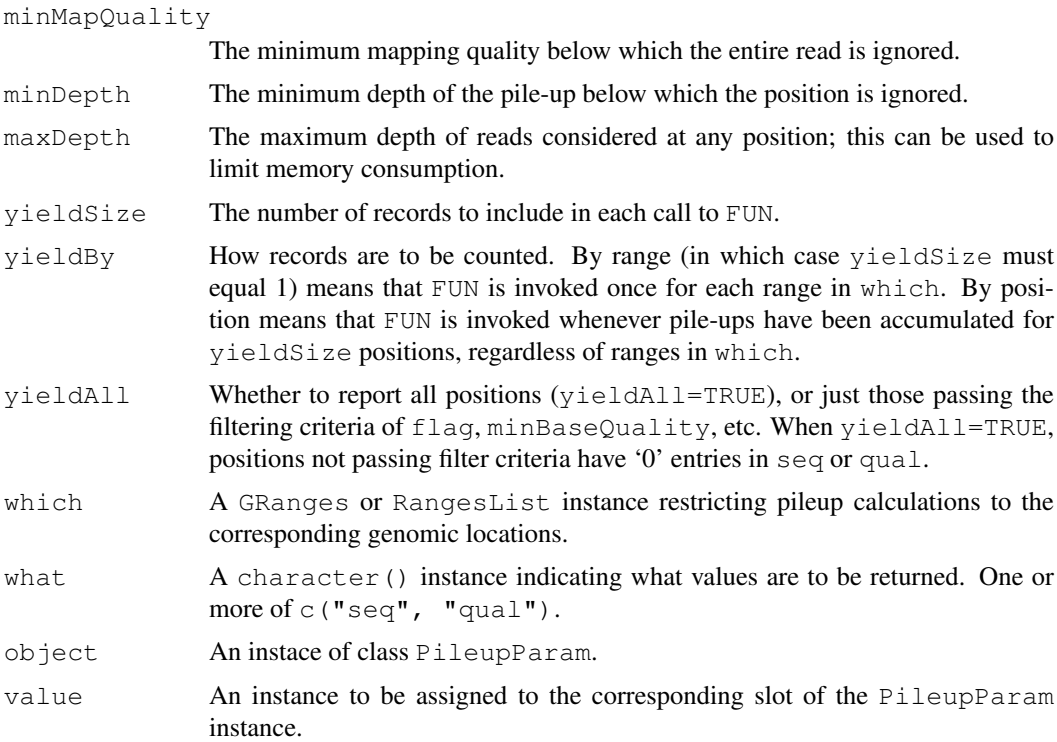

## Objects from the Class

Objects are created by calls of the form PileupParam().

# Slots

Slot interpretation is as described in the 'Arguments' section.

flag Object of class integer encoding flags to be kept when they have their '0' (keep0) or '1' (keep1) bit set.

```
minBaseQuality An integer(1).
minMapQuality An integer(1).
minDepth An integer(1).
maxDepth An integer(1).
yieldSize An integer(1).
yieldBy An character(1).
yieldAll A logical(1).
which A GRanges or RangesList instance.
what A character().
```
## Functions and methods

See 'Usage' for details on invocation. Constructor:

PileupParam: Returns a PileupParam object.

<span id="page-17-0"></span>Accessors: get or set corresponding slot values; for setters, value is coerced to the type of the corresponding slot.

- **plpFlag, plpFlag<-** Returns or sets the named integer vector of flags; see [scanBamFlag](#page-20-0).
- plpMinBaseQuality, plpMinBaseQuality<- Returns or sets an integer(1) vector of miminum base qualities.
- plpMinMapQuality, plpMinMapQuality<- Returns or sets an integer(1) vector of miminum map qualities.
- plpMinDepth, plpMinDepth<- Returns or sets an integer(1) vector of miminum pileup depth.
- plpMaxDepth, plpMaxDepth<- Returns or sets an integer(1) vector of the maximum depth to which pileups are calculated.
- plpYieldSize, plpYieldSize<- Returns or sets an integer(1) vector of yield size.
- plpYieldBy, plpYieldBy<- Returns or sets an character(1) vector determining how pileups will be returned.
- plpYieldAll, plpYieldAll<- Returns or sets an logical(1) vector indicating whether all positions, or just those satisfying pileup positions, are to be returned.
- plpWhich, plpWhich<- Returns or sets the object influencing which locations pileups are calculated over.
- plpWhat, plpWhat<- Returns or sets the character vector describing what summaries are returned by pileup.

## Methods:

show Compactly display the object.

#### Author(s)

Martin Morgan

## See Also

[applyPileups.](#page-28-0)

## Examples

example(applyPileups)

Rsamtools-package *'samtools' aligned sequence utilities interface*

# Description

This package provides facilities for parsing samtools BAM (binary) files representing aligned sequences.

### Details

```
See packageDescription('Rsamtools') for package details. A useful starting point is
the scanBam manual page.
```
#### <span id="page-18-1"></span>RsamtoolsFile 19

## Note

This package documents the following classes for purely internal reasons, see help pages in other packages: bzfile, fifo, gzfile, pipe, unz, url.

## Author(s)

Author: Martin Morgan

Maintainer: Biocore Team c/o BioC user list <br/> <br/>bioconductor@stat.math.ethz.ch>

#### References

<http://samtools.sourceforge.net/>

## Examples

packageDescription('Rsamtools')

RsamtoolsFile *A base class for managing file references in Rsamtools*

#### <span id="page-18-0"></span>Description

RsamtoolsFile is a base class for managing file references in Rsamtools; it is not intended for direct use by users – see, e.g., [BamFile](#page-0-1).

## Usage

```
## accessors
index(object)
## S4 method for signature 'RsamtoolsFile'
path(object, ...)
## S4 method for signature 'RsamtoolsFile'
isOpen(con, rw="")
## S4 method for signature 'RsamtoolsFile'
show(object)
```
## Arguments

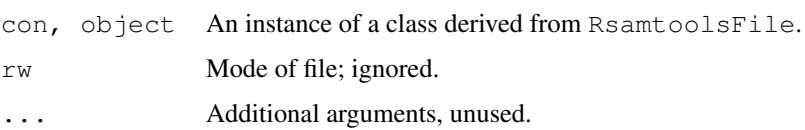

#### Objects from the Class

Users do not directly create instances of this class; see, e.g., [BamFile-](#page-0-1)class.

## <span id="page-19-1"></span>Fields

The RsamtoolsFile class is implemented as an S4 reference class. It has the following fields:

.extptr An externalptr initialized to an internal structure with opened bam file and bam index pointers.

**path** A character(1) vector of the file name.

index A character(1) vector of the index file name.

## Functions and methods

Accessors:

path Returns a character(1) vector of BAM path names.

index Returns a character(1) vector of BAM index path names.

Methods:

isOpen Report whether the file is currently open. show Compactly display the object.

## Author(s)

Martin Morgan

<span id="page-19-0"></span>RsamtoolsFileList *A base class for managing lists of Rsamtools file references*

### Description

RsamtoolsFileList is a base class for managing lists of file references in Rsamtools; it is not intended for direct use – see, e.g., [BamFileList](#page-0-2).

## Usage

```
## S4 method for signature 'RsamtoolsFileList'
path(object, ...)
## S4 method for signature 'RsamtoolsFileList'
isOpen(con, rw="")
## S3 method for class 'RsamtoolsFileList'
open(con, ...)
## S3 method for class 'RsamtoolsFileList'
close(con, ...)
```
#### Arguments

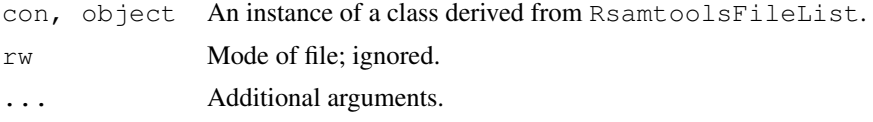

#### <span id="page-20-2"></span>ScanBamParam 21

#### Objects from the Class

Users do not directly create instances of this class; see, e.g., [BamFileList-](#page-0-2)class.

## Functions and methods

This class inherits functions and methods for subseting, updating, and display from the [SimpleList](#page-0-0) class.

Methods:

isOpen: Report whether each file in the list is currently open.

open: Attempt to open each file in the list.

close: Attempt to close each file in the list.

# Author(s)

Martin Morgan

<span id="page-20-1"></span>ScanBamParam *Parameters for scanning BAM files*

### <span id="page-20-0"></span>Description

Use ScanBamParam() to create a parameter object influencing what fields and which records are imported from a (binary) BAM file. Use of which requires that a BAM index file (<filename>.bai) exists.

```
# Constructor
ScanBamParam(flag = scanBamFlag(), simpleCigar = FALSE,
    reverseComplement = FALSE, tag = character(0),
    what = character(0), which)
# Constructor helpers
scanBamFlag(isPaired = NA, isProperPair = NA, isUnmappedQuery = NA,
    hasUnmappedMate = NA, isMinusStrand = NA, isMateMinusStrand = NA,
    isFirstMateRead = NA, isSecondMateRead = NA, isNotPrimaryRead = NA,
    isValidVendorRead = NA, isDuplicate = NA)scanBamWhat()
# Accessors
bamFlag(object, asInteger=FALSE)
bamFlag(object) <- value
bamReverseComplement(object)
bamReverseComplement(object) <- value
bamSimpleCigar(object)
bamSimpleCigar(object) <- value
bamTag(object)
bamTag(object) <- value
```

```
bamWhat(object)
bamWhat(object) <- value
bamWhich(object)
bamWhich(object) <- value
## S4 method for signature 'ScanBamParam'
show(object)
# Flag utils
bamFlagAsBitMatrix(flag)
bamFlagAND(flag1, flag2)
bamFlagTest(flag, value)
```
# Arguments

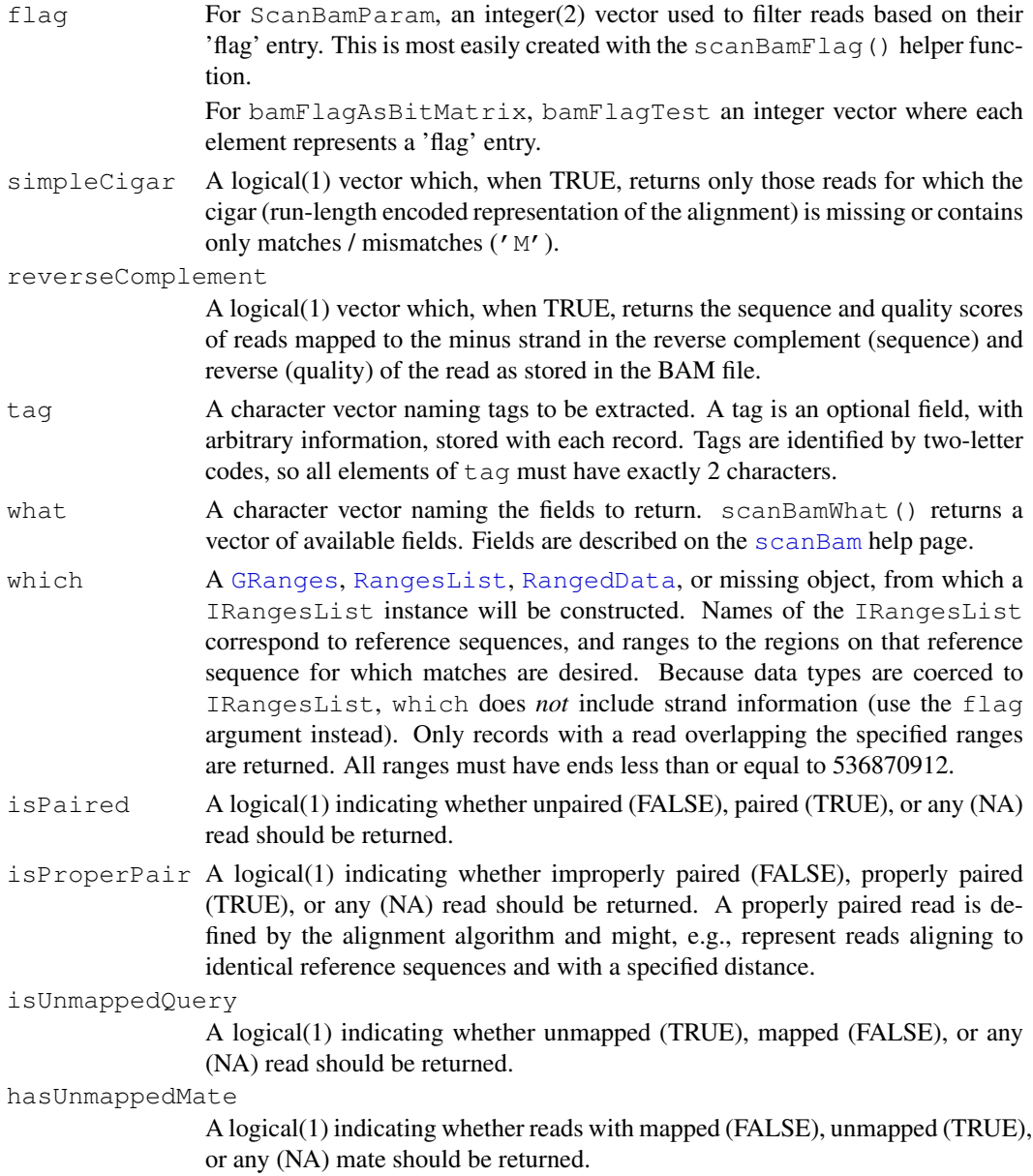

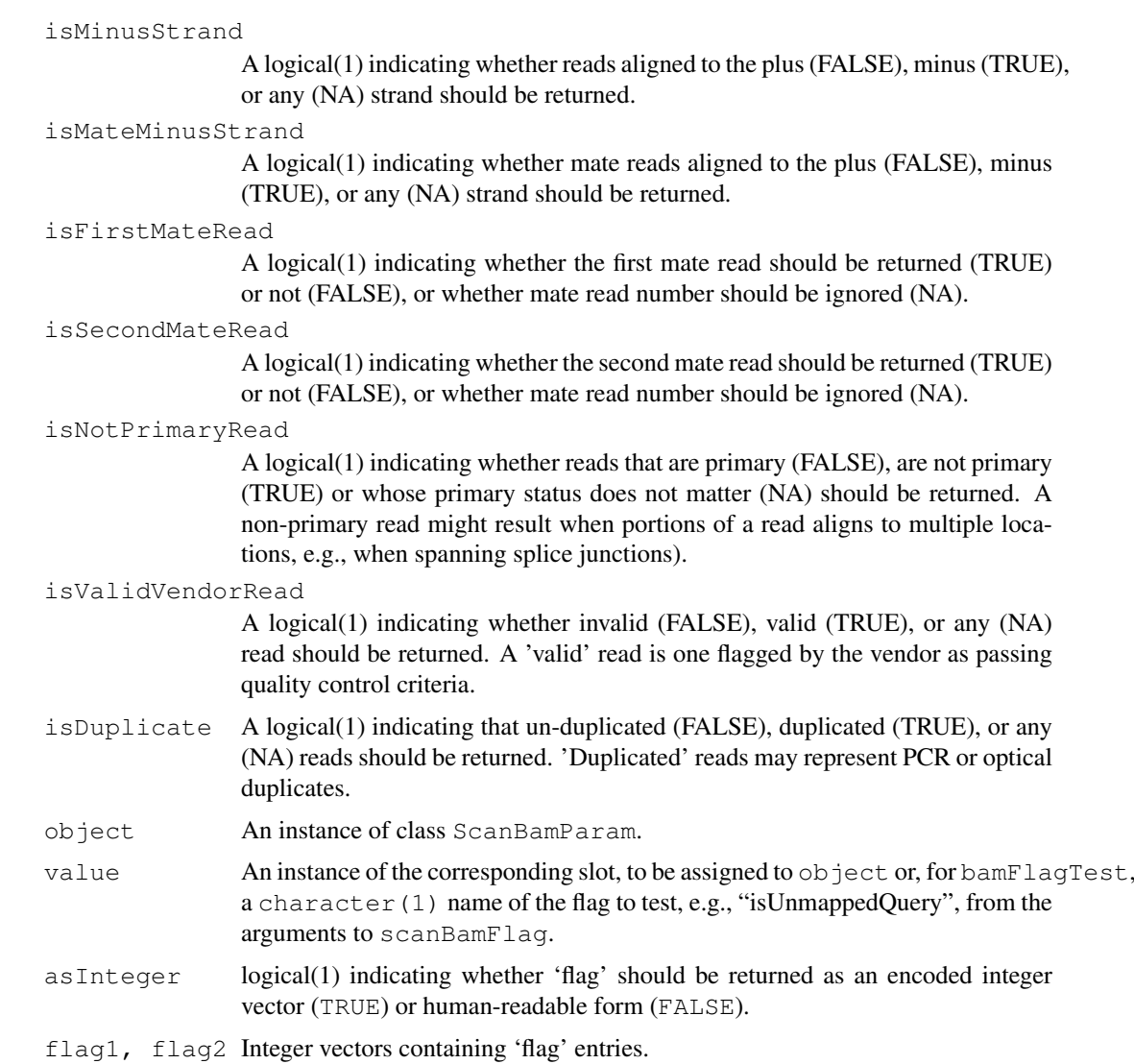

## Objects from the Class

Objects are created by calls of the form ScanBamParam().

## Slots

- flag Object of class integer encoding flags to be kept when they have their '0' (keep0) or '1' (keep1) bit set.
- simpleCigar Object of class logical indicating, when TRUE, that only 'simple' cigars (empty or 'M') are returned.
- reverseComplement Object of class logical indicating, when TRUE, that reads on the minus strand are to be reverse complemented (sequence) and reversed (quality).
- tag Object of class character indicating what tags are to be returned.
- what Object of class character indicating what fields are to be returned.
- which Object of class RangesList indicating which reference sequence and coordinate reads must overlap.

#### <span id="page-23-0"></span>Functions and methods

See 'Usage' for details on invocation.

Constructor:

ScanBamParam: Returns a ScanBamParam object. The which argument to the constructor can be one of several different types, as documented above.

Accessors:

bamTag, bamTag<- Returns or sets a character vector of tags to be extracted.

- bamWhat, bamWhat<- Returns or sets a character vector of fields to be extracted.
- bamWhich, bamWhich<- Returns or sets a RangesList of bounds on reads to be extracted. A length 0 RangesList represents all reads.
- bamFlag, bamFlag<- Returns or sets an integer(2) representation of reads flagged to be kept or excluded.
- **bamSimpleCigar, bamSimpleCigar<-** Returns or sets a  $\log$ ical(1) vector indicating whether reads without indels or clipping be kept.
- bamReverseComplement, bamReverseComplement<- Returns or sets a logical(1) vector indicating whether reads on the minus strand will be returned with sequence reverse complemented and quality reversed.

Methods:

show Compactly display the object.

#### Author(s)

Martin Morgan

#### See Also

[scanBam](#page-35-0)

## Examples

```
## defaults
p0 <- ScanBamParam()
## subset of reads based on genomic coordinates
which <- RangesList(seq1=IRanges(1000, 2000),
                    seq2=IRanges(c(100, 1000), c(1000, 2000)))
p1 <- ScanBamParam(which=which)
## subset of reads based on 'flag' value
p2 <- ScanBamParam(flag=scanBamFlag(isMinusStrand=FALSE))
## subset of fields
p3 <- ScanBamParam(what=c("rname", "strand", "pos", "qwidth"))
## use
fl <- system.file("extdata", "ex1.bam", package="Rsamtools")
res <- scanBam(fl, param=p2)[[1]]
lapply(res, head)
```
#### <span id="page-24-2"></span>ScanBcfParam-class 25

```
## tags; NM: edit distance; H1: 1-difference hits
p4 <- ScanBamParam(tag=c("NM", "H1"), what="flag")
bam4 <- scanBam(fl, param=p4)
str(bam4[[1]][["tag"]])
## flag utils
flag <- scanBamFlag(isUnmappedQuery=FALSE, isMinusStrand=TRUE)
flag
bamFlagAsBitMatrix(flag)
flag4 \leftarrow bam4[1111[["flag"]]
bamFlagAsBitMatrix(flag4[1:9])
```
<span id="page-24-0"></span>ScanBcfParam-class *Parameters for scanning VCF / BCF files*

## <span id="page-24-1"></span>Description

Use ScanBcfParam() to create a parameter object influencing the 'INFO' and 'GENO' fields parsed, and which recrods are imported from a BCF file. Use of which requires that a BCF index file (<filename>.bci) exists.

```
ScanBcfParam(info=character(), geno=character(), trimEmpty=TRUE,
             which, \ldots)
## S4 method for signature 'missing'
ScanBcfParam(info=character(), geno=character(), trimEmpty=TRUE,
             which, \ldots)
## S4 method for signature 'RangesList'
ScanBcfParam(info=character(), geno=character(), trimEmpty=TRUE,
             which, ...)
## S4 method for signature 'RangedData'
ScanBcfParam(info=character(), geno=character(), trimEmpty=TRUE,
             which, \ldots)
## S4 method for signature 'GRanges'
ScanBcfParam(info=character(), geno=character(), trimEmpty=TRUE,
             which, \ldots)
ScanVcfParam(info=character(), geno=character(), trimEmpty=TRUE,
             which, \ldots)
## Accessors
bcfInfo(object)
bcfGeno(object)
bcfTrimEmpty(object)
bcfWhich(object)
vcfInfo(object)
vcfGeno(object)
vcfTrimEmpty(object)
vcfWhich(object)
```
# <span id="page-25-0"></span>Arguments

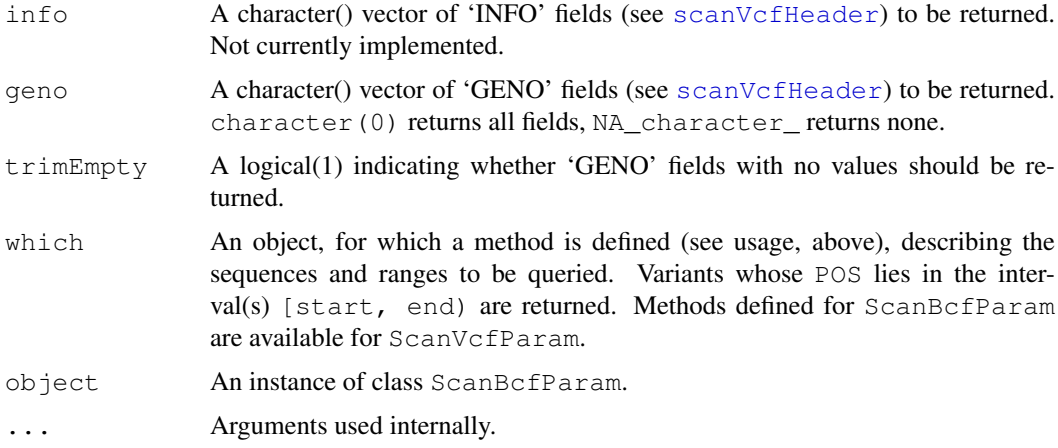

#### Objects from the Class

Objects can be created by calls of the form ScanBcfParam().

## Slots

- which: Object of class "RangesList" indicating which reference sequence and coordinate variants must overlap.
- info: Object of class "character" indicating portions of 'INFO' to be returned.
- geno: Object of class "character" indicating portions of 'GENO' to be returned.
- trimEmpty: Object of class "logical" indicating whether empty 'GENO' fields are to be returned.

## Functionas and methods

See 'Usage' for details on invocation.

Constructor:

ScanVcfParam, ScanBcfParam: Returns a ScanVcfParam or ScanBcfParam object. The which argument to the constructor can be one of several types, as documented above.

Accessors:

bcfInfo, bcfGeno, bcfTrimEmpty, bcfWhich: Return the corresponding field from  $\circ$ bject.

Methods:

show Compactly display the object.

### Author(s)

Martin Morgan <mtmorgan@fhcrc.org>

# See Also

[scanVcf](#page-39-0)

#### <span id="page-26-2"></span>TabixFile 27

#### Examples

```
p0 <- ScanVcfParam()
## subset of reads based on genomic coordinates
which <- RangesList(seq1=IRanges(1000, 2000),
                    seq2=IRanges(c(100, 1000), c(1000, 2000)))
p1 <- ScanVcfParam(which=which)
## return only specified GENO field(s)
p2 <- ScanVcfParam(geno="GT", which=which)
```
<span id="page-26-1"></span>

```
TabixFile Manipulate tabix indexed tab-delimited files.
```
#### <span id="page-26-0"></span>Description

Use  $\text{TabixFile}$  () to create a reference to a Tabix file (and its index). Once opened, the reference remains open across calls to methods, avoiding costly index re-loading.

TabixFileList() provides a convenient way of managing a list of TabixFile instances.

```
## Constructors
TabixFile(file, index = paste(file, "tbi", sep="."), ...)
TabixFileList(...)
## Opening / closing
## S3 method for class 'TabixFile'
open(con, ...)
## S3 method for class 'TabixFile'
close(con, ...)
## accessors; also path(), index()
## S4 method for signature 'TabixFile'
isOpen(con, rw="")
## actions
## S4 method for signature 'TabixFile'
seqnamesTabix(file, ...)
## S4 method for signature 'TabixFile'
headerTabix(file, ...)
## S4 method for signature 'TabixFile,RangesList'
scanTabix(file, ..., param)
## S4 method for signature 'TabixFile,RangedData'
scanTabix(file, ..., param)
```

```
## S4 method for signature 'TabixFile,GRanges'
scanTabix(file, ..., param)
## S4 method for signature 'TabixFile'
yieldTabix(file, ..., yieldSize=1000000L)
## S4 method for signature 'TabixFile'
scanVcfHeader(file, ...)
## S4 method for signature 'TabixFile,RangesList'
scanVcf(file, ..., param)
## S4 method for signature 'TabixFile,RangedData'
scanVcf(file, ..., param)
## S4 method for signature 'TabixFile,GRanges'
scanVcf(file, ..., param)
## S4 method for signature 'TabixFile, ScanVcfParam'
scanVcf(file, ..., param)
```
# Arguments

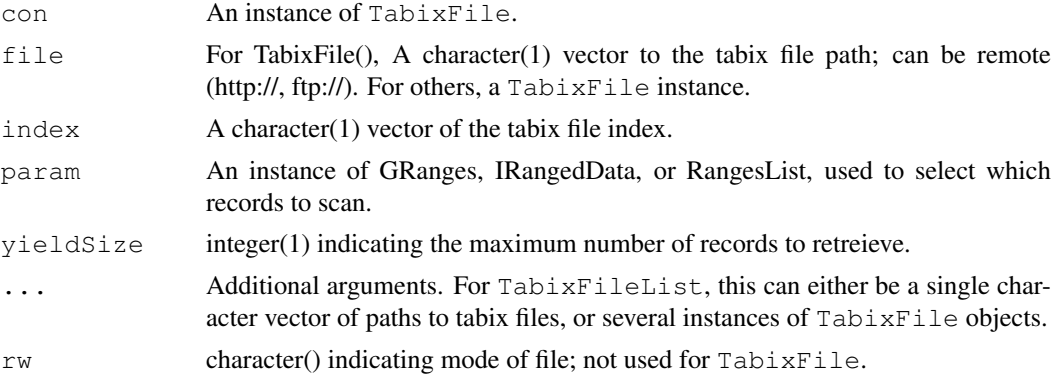

## Objects from the Class

Objects are created by calls of the form TabixFile().

## Fields

The TabixFile class inherits fields from the [RsamtoolsFile](#page-18-0) class.

#### Functions and methods

TabixFileList inherits methods from [RsamtoolsFileList](#page-19-0) and [SimpleList](#page-0-0).

Opening / closing:

**open.TabixFile** Opens the (local or remote) path and index. Returns a TabixFile instance.

**close.TabixFile** Closes the TabixFile con; returning (invisibly) the updated TabixFile. The instance may be re-opened with open.TabixFile.

Accessors:

path Returns a character(1) vector of the tabix path name.

index Returns a character(1) vector of tabix index name.

<span id="page-27-0"></span>

#### <span id="page-28-1"></span>applyPileups 29

## Methods:

sequamesTabix Visit the path in path (file), returning the sequence names present in the file.

- headerTabix Visit the path in path  $(file)$ , returning the sequence names, column indicies used to sort the file, the number of lines skipped while indexing, the comment character used while indexing, and the header (preceeded by comment character, at start of file) lines.
- [scanTabix](#page-43-0) Visit the path in path (file), returning the result of scanTabix applied to the specified path.
- indexTabix This method operates on file paths, rather than TabixFile objects, to index tabseparated files. See [indexTabix](#page-31-0).

scanVcfHeader see [scanVcfHeader](#page-39-0)

[scanVcf](#page-39-0) see scanVcf

show Compactly display the object.

## Author(s)

Martin Morgan

#### Examples

```
fl <- system.file("extdata", "example.gtf.gz", package="Rsamtools")
tbx <- TabixFile(fl)
param \leq GRanges(c("chr1", "chr2"), IRanges(c(1, 1), width=100000))
res <- scanTabix(tbx, param=param)
names(res)
res[["chr1:1-100000"]][1:2]
## parse 100 records at a time
tbx <- open(TabixFile(fl))
while(length(res <- yieldTabix(tbx, yieldSize=100L)))
  cat("records read:", length(res), "\n")
close(tbx)
```
<span id="page-28-0"></span>applyPileups *Create summary pile-up statistics across multiple BAM files.*

## Description

applyPileups scans one or more BAM files, returning position-specific sequence and quality summaries.

```
applyPileups(files, FUN, ..., param)
```
# <span id="page-29-0"></span>Arguments

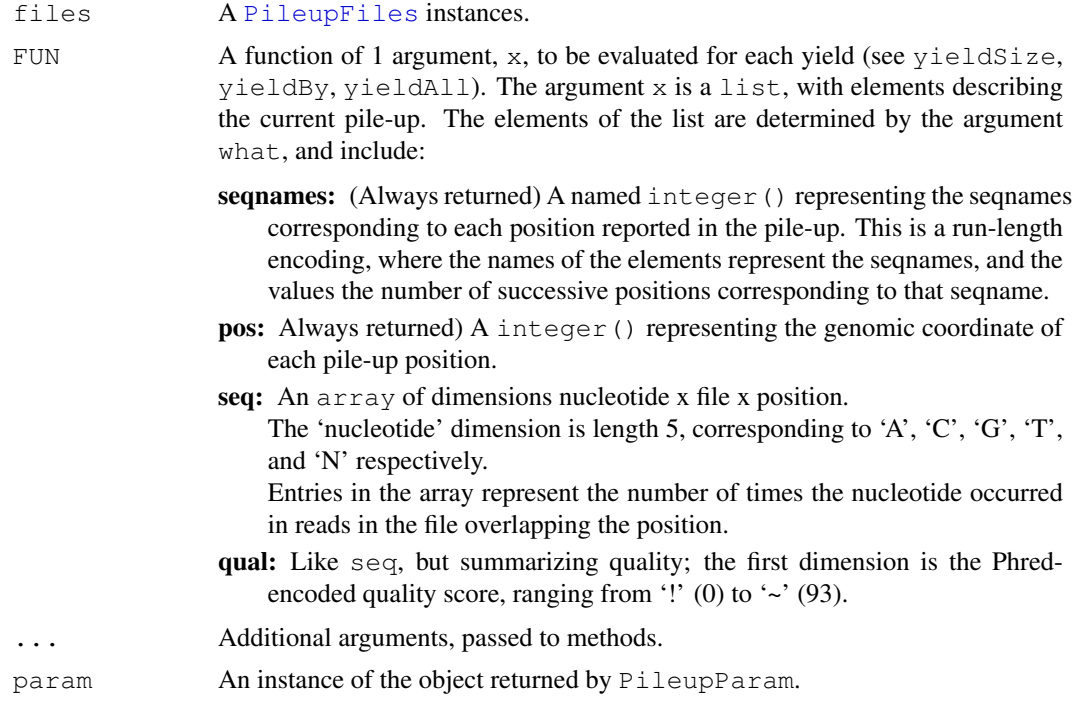

## Value

applyPileups returns a list equal in length to the number of times FUN has been called, with each element containing the result of FUN.

PileupParam returns an object describing the parameters.

#### Author(s)

Martin Morgan

## References

<http://samtools.sourceforge.net/>

# See Also

[PileupParam](#page-15-0).

## Examples

```
fl <- system.file("extdata", "ex1.bam", package="Rsamtools")
fls <- PileupFiles(c(fl, fl))
calcInfo <-
   function(x)
{
    ## information at each pile-up position
    info \leftarrow apply(x[["seq"]], 2, function(y) {
```
#### <span id="page-30-0"></span>headerTabix 31

```
y \leq y \in (C \cap \mathbb{A}^n, T \cap C^n, T \cap T^n, T^n),
        y \leftarrow y + 1L # continuity
        cvg \leftarrow colSums(y)p \leftarrow y / \text{cvg[col(y)]}h \leftarrow -\text{colSums}(p \star \log(p))ifelse(cvg == 4L, NA, h)
    })
    list(seqnames=x[["seqnames"]], pos=x[["pos"]], info=info)
}
which \leq GRanges(c("seq1", "seq2"), IRanges(c(1000, 1000), 2000))
param <- PileupParam(which=which, what="seq")
res <- applyPileups(fls, calcInfo, param=param)
str(res)
head(res[[1]][["pos"]]) # positions matching param
head(res[[1]][["info"]]) # inforamtion in each file
## 'param' as part of 'files'
fls1 <- PileupFiles(c(fl, fl), param=param)
res1 <- applyPileups(fls1, calcInfo)
identical(res, res1)
## yield by position, across ranges
param <- PileupParam(which=which, yieldSize=500L, yieldBy="position",
                      what="seq")
res <- applyPileups(fls, calcInfo, param=param)
sapply(res, "[[", "seqnames")
```
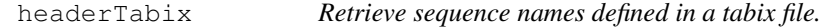

## Description

This function queries a tabix file, returning the names of the 'sequences' used as a key when creating the file.

#### Usage

```
headerTabix(file, ...)
## S4 method for signature 'character'
headerTabix(file, ...)
```
## Arguments

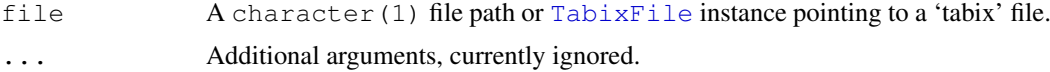

## Value

A list(4) of the sequence names, column indicies used to sort the file, the number of lines skipped while indexing, and the comment character used while indexing.

## Author(s)

Martin Morgan <mtmorgan@fhcrc.org>.

## Examples

```
fl <- system.file("extdata", "example.gtf.gz", package="Rsamtools")
headerTabix(fl)
```
<span id="page-31-0"></span>

```
indexTabix Compress and index tabix-compatible files.
```
#### Description

Index (with indexTabix) files that have been sorted into ascending sequence, start and end position ordering.

## Usage

```
indexTabix(file,
           format=c("gff", "bed", "sam", "vcf", "vcf4", "psltbl"),
           seq=integer(), start=integer(), end=integer(),
           skip=0L, comment="#", zeroBased=FALSE, ...)
```
## Arguments

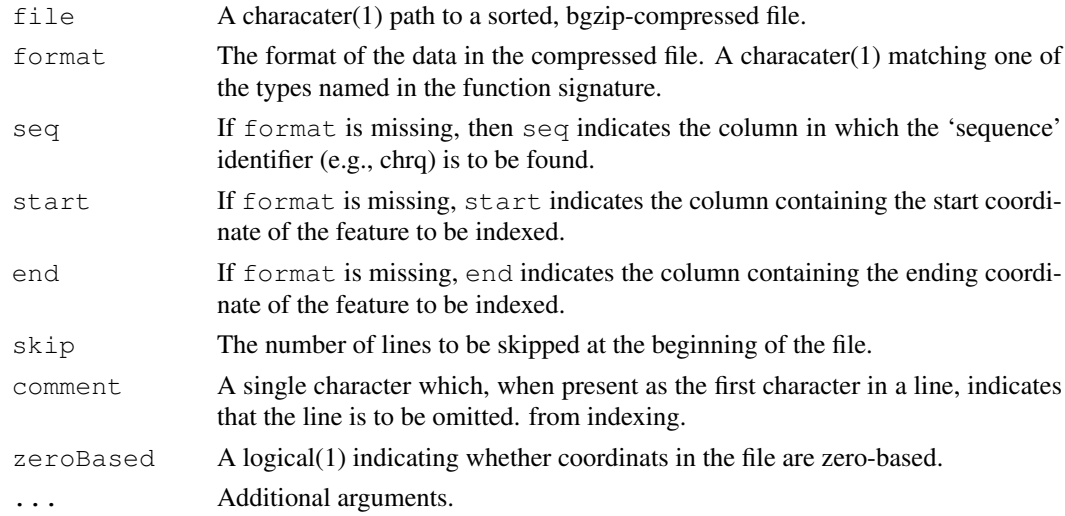

## Value

The return value of indexTabix is an updated instance of file reflecting the newly-created index file.

# Author(s)

Martin Morgan <mtmorgan@fhcrc.org>.

<span id="page-31-1"></span>

### <span id="page-32-1"></span>readBamGappedAlignments 33

## References

<http://samtools.sourceforge.net/tabix.shtml>

#### Examples

```
from <- system.file("extdata", "ex1.sam", package="Rsamtools")
to <- tempfile()
zipped <- bgzip(from, to)
idx <- indexTabix(zipped, "sam")
tab <- TabixFile(zipped, idx)
res <- yieldTabix(tab)
```
<span id="page-32-0"></span>readBamGappedAlignments

*Reading GappedAlignments or GappedReads objects from a BAM file*

## Description

Read a BAM file as a [GappedAlignments](#page-0-0) or [GappedReads](#page-0-0) object.

#### Usage

```
readBamGappedAlignments(file, index=file, use.names=FALSE, param=NULL)
readBamGappedReads(file, index=file, use.names=FALSE, param=NULL)
```
# Arguments

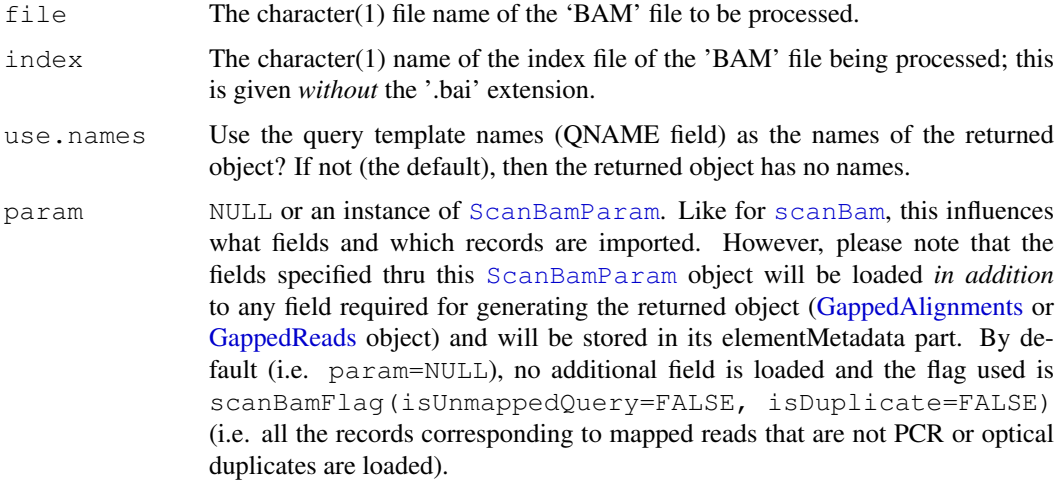

## Details

See [?GappedAlignments-class](#page-0-0) for a description of [GappedAlignments](#page-0-0) objects.

See [?GappedReads-class](#page-0-0) for a description of [GappedReads](#page-0-0) objects.

See [?scanBam](#page-35-0) for a description of the arguments.

#### <span id="page-33-0"></span>Value

A [GappedAlignments](#page-0-0) object for readBamGappedAlignments.

A [GappedReads](#page-0-0) object for readBamGappedReads.

#### Note

BAM records corresponding to unmapped reads or to reads that are PCR or optical duplicates are always ignored.

#### Author(s)

H. Pages

## See Also

[GappedAlignments-class,](#page-0-0) [GappedReads-class,](#page-0-0) [scanBam](#page-35-0), [ScanBamParam](#page-20-1)

#### Examples

```
## Simple use:
bamfile <- system.file("extdata", "ex1.bam", package="Rsamtools")
galn1 <- readBamGappedAlignments(bamfile)
galn1
names(galn1)
## Using the 'use.names' arg:
galn2 <- readBamGappedAlignments(bamfile, use.names=TRUE)
galn2
head(names(galn2))
## Using the 'param' arg to load additional BAM fields:
param <- ScanBamParam(what=c("qual", "flag"))
galn3 <- readBamGappedAlignments(bamfile, param=param)
galn3
elementMetadata(galn3)
## Using the 'param' arg to load reads from particular regions.
## Note that if we weren't providing a 'what' argument here, all the
## BAM fields would be loaded:
which <- RangesList(seq1=IRanges(1000, 2000),
                    seq2=IRanges(c(100, 1000), c(1000, 2000)))
param <- ScanBamParam(which=which)
galn4 <- readBamGappedAlignments(bamfile, param=param)
galn4
## Note that a given record is loaded one time for each region it
## belongs to (this is a scanBam() feature, readBamGappedAlignments()
## is based on scanBam()):
which <- IRangesList(seq2=IRanges(c(1563, 1567), width=1))
param <- ScanBamParam(which=which)
galn5 <- readBamGappedAlignments(bamfile, param=param)
galn5
## Using the 'param' arg to load tags. Except for MF and Aq, the tags
## specified below are predefined tags (see the SAM Spec for the list
## of predefined tags and their meaning).
```
#### <span id="page-34-0"></span>readPileup 35

```
param <- ScanBamParam(tag=c("MF", "Aq", "NM", "UQ", "H0", "H1"),
                      what="isize")
galn6 <- readBamGappedAlignments(bamfile, param=param)
elementMetadata(galn6) # "tag" cols always after "what" cols
## readBamGappedReads():
greads1 <- readBamGappedReads(bamfile)
greads1
names(greads1)
qseq(greads1)
greads2 <- readBamGappedReads(bamfile, use.names=TRUE)
greads2
head(names(greads2))
```
readPileup *Import samtools 'pileup' files.*

## Description

Import files created by evaluation of samtools' pileup  $-cv$  command.

## Usage

```
readPileup(file, ...)
## S4 method for signature 'connection'
readPileup(file, ..., variant=c("SNP", "indel", "all"))
```
#### Arguments

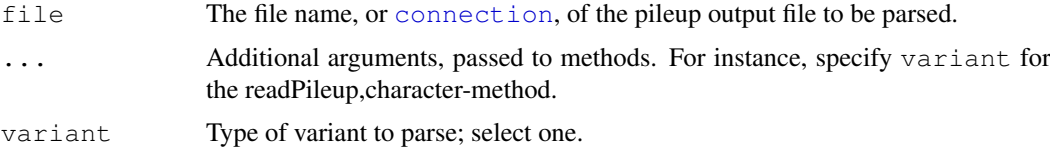

## Value

readPileup returns a [GRanges](#page-0-0) object.

The value returned by variant="SNP" or variant="all" contains:

space: The chromosome names (fastq ids) of the reference sequence

position: The nucleotide position (base 1) of the variant.

referenceBase: The nucleotide in the reference sequence.

consensusBase; The consensus nucleotide, as determined by samtools pileup.

consensusQuality: The phred-scaled consensus quality.

snpQuality: The phred-scaled SNP quality (probability of the consensus being identical to the reference).

maxMappingQuality: The root mean square mapping quality of reads overlapping the site.

coverage: The number of reads covering the site.

The value returned by variant="indel" contains space, position, reference, consensus, consensusQuality, snpQuality, maxMappingQuality, and coverage fields, and:

alleleOne, alleleTwo The first (typically, in the reference sequence) and second allelic variants. alleleOneSupport, alleleTwoSupport The number of reads supporting each allele. additionalIndels The number of additional indels present.

#### Author(s)

Sean Davis

# References

<http://samtools.sourceforge.net/>

## Examples

```
fl <- system.file("extdata", "pileup.txt", package="Rsamtools")
(res <- readPileup(fl))
xtabs(~referenceBase + consensusBase, elementMetadata(res))[DNA_BASES,]
## Not run: ## uses a pipe, and arguments passed to read.table
## three successive piles of 100 records each
cmd <- "samtools pileup -cvf human_b36_female.fa.gz na19240_3M.bam"
p \leftarrow pipe(cmd, "r")
snp <- readPileup(p, nrow=100) # variant="SNP"
indel <- readPileup(p, nrow=100, variant="indel")
all <- readPileup(p, nrow=100, variant="all")
## End(Not run)
```
BamInput *Import, count, index, and other operations on 'BAM' (binary alignment) files.*

#### <span id="page-35-0"></span>Description

Import binary 'BAM' files into a list structure, with facilities for selecting what fields and which records are imported.

```
scanBam(file, index=file, ..., param=ScanBamParam(what=scanBamWhat()))
countBam(file, index=file, ..., param=ScanBamParam())
scanBamHeader(files, ...)
## S4 method for signature 'character'
scanBamHeader(files, ...)
```
<span id="page-35-1"></span>

#### <span id="page-36-0"></span>BamInput 37

```
asBam(file, destination, ...)
## S4 method for signature 'character'
asBam(file, destination, ...,
    overwrite=FALSE, indexDestination=TRUE)
filterBam(file, destination, index=file, ...)
## S4 method for signature 'character'
filterBam(file, destination, index=file, ...,
    indexDestination=TRUE, param=ScanBamParam(what=scanBamWhat()))
sortBam(file, destination, ...)
## S4 method for signature 'character'
sortBam(file, destination, ..., byQname=FALSE, maxMemory=512)
indexBam(files, ...)
## S4 method for signature 'character'
indexBam(files, ...)
```
## Arguments

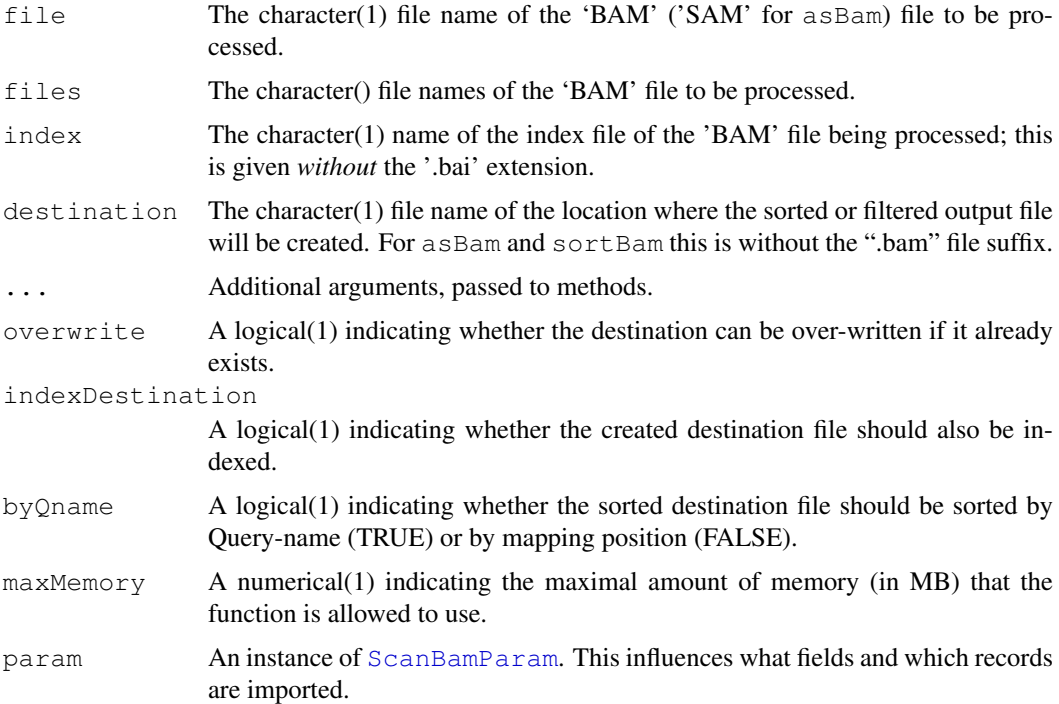

## Details

The scanBam function parses binary BAM files; text SAM files can be parsed using R's [scan](#page-0-0) function, especially with arguments what to control the fields that are parsed.

countBam returns a count of records consistent with param.

scanBamHeader visits the header information in a BAM file, returning for each file a list containing elements targets and text, as described below. The SAM / BAM specification does not require that the content of the header be consistent with the content of the file, e.g., more targets may be present that are represented by reads in the file.

asBam converts 'SAM' files to 'BAM' files, equivalent to the samtools view -Sb file > destination. The 'BAM' file is sorted and an index created on the destination (with extension '.bai') when indexDestination=TRUE.

filterBam parses records in file satisfying the bamWhich of param, writing each record satisfying the bamFlag and bamSimpleCigar criteria of param to file destination. An index file is created on the destination when indexDestination=TRUE.

sort Bam sorts the BAM file given as its first argument, analogous to the "samtools sort" function.

indexBam creates an index for each BAM file specified, analogous to the 'samtools index' function.

Details of the ScanBamParam class are provide on its help page; several salient points are reiterated here. ScanBamParam can contain a field what, specifying the components of the BAM records to be returned. Valid values of what are available with [scanBamWhat](#page-20-0). ScanBamParam can contain an argument which that specifies a subset of reads to return. This requires that the BAM file be indexed, and that the file be named following samtools convention as  $\Diamond$ bam\_filename>.bai. ScanBamParam can contain an argument tag to specify which tags will be extracted.

#### Value

The scanBam, character-method returns a list of lists. The outer list groups results from each Ranges list of bamWhich (param); the outer list is of length one when bamWhich (param) has length 0. Each inner list contains elements named after scanBamWhat(); elements omitted from bamWhat (param) are removed. The content of non-null elements are as follows, taken from the description in the samtools API documentation:

- qname: This is the QNAME field in SAM Spec v1.4. The query name, i.e., identifier, associated with the read.
- flag: This is the FLAG field in SAM Spec v1.4. A numeric value summarizing details of the read. See [ScanBamParam](#page-20-0) and the flag argument, and scanBamFlag().
- rname: This is the RNAME field in SAM Spec v1.4. The name of the reference to which the read is aligned.
- strand: The strand to which the read is aligned.
- pos: This is the POS field in SAM Spec v1.4. The genomic coordinate at the start of the alignment. Coordinates are 'left-most', i.e., at the 3' end of a read on the '-' strand, and 1 based. The position *excludes* clipped nucleotides, even though soft-clipped nucleotides are included in seq.
- qwidth: The width of the query, as calculated from the  $cigar$  encoding; normally equal to the width of the query returned in seq.
- mapq: This is the MAPQ field in SAM Spec v1.4. The MAPping Quality.
- cigar: This is the CIGAR field in SAM Spec v1.4. The CIGAR string.
- mrnm: This is the RNEXT field in SAM Spec v1.4. The reference to which the mate (of a paired end or mate pair read) aligns.
- mpos: This is the PNEXT field in SAM Spec v1.4. The position to which the mate aligns.
- isize: This is the TLEN field in SAM Spec v1.4. Inferred insert size for paired end alignments.
- seq: This is the SEQ field in SAM Spec v1.4. The query sequence, in the 5' to 3' orientation. If aligned to the minus strand, it is the reverse complement of the original sequence.

<span id="page-37-0"></span>

#### <span id="page-38-0"></span>BamInput 39

• qual: This is the QUAL field in SAM Spec v1.4. Phred-encoded, phred-scaled base quality score, oriented as seq.

scanBamHeader returns a list, with one element for each file named in files. The list contains two element. The targets element contains target (reference) sequence lengths. The text element is itself a list with each element a list corresponding to tags (e.g., '@SQ') found in the header, and the associated tag values.

asBam returns the file name of the BAM file.

sortBam returns the file name of the sorted file.

indexBam returns the file name of the index file created.

filterBam returns the file name of the destination file created.

## Author(s)

Martin Morgan <mtmorgan@fhcrc.org>. Thomas Unterhiner <thomas.unterthiner@students.jku.at> (sortBam).

#### References

<http://samtools.sourceforge.net/>

## See Also

[ScanBamParam](#page-20-0), [scanBamWhat](#page-20-0), [scanBamFlag](#page-20-0)

### Examples

```
fl <- system.file("extdata", "ex1.bam", package="Rsamtools")
res0 <- scanBam(fl)[[1]] # always list-of-lists
names(res0)
length(res0[["qname"]])
lapply(res0, head, 3)
table(width(res0[["seq"]])) # query widths
table(res0[["qwidth"]], useNA="always") # query widths derived from cigar
table(res0[["cigar"]], useNA="always")
table(res0[["strand"]], useNA="always")
table(res0[["flag"]], useNA="always")
which <- RangesList(seq1=IRanges(1000, 2000),
                    seq2=IRanges(c(100, 1000), c(1000, 2000)))
p1 <- ScanBamParam(which=which, what=scanBamWhat())
res1 <- scanBam(fl, param=p1)
names(res1)
names(res1[[2]])
p2 <- ScanBamParam(what=c("rname", "strand", "pos", "qwidth"))
res2 <- scanBam(fl, param=p2)
p3 <- ScanBamParam(flag=scanBamFlag(isMinusStrand=FALSE))
length(scanBam(fl, param=p3)[[1]])
sorted <- sortBam(fl, tempfile())
```

```
## map values(which) to output, e.g., of countBam
qwhich \leq as (which, "GRanges") [c(2, 1, 3)]values(gwhich)[["OriginalOrder"]] <- 1:3
cnt <- countBam(fl, param=ScanBamParam(which=gwhich))
cntVals <- unlist(split(values(gwhich), seqnames(gwhich)))
cbind(cnt, as.data.frame(cntVals))
```
VcfInput *Operations on 'VCF' or 'BCF' (variant call) files.*

#### <span id="page-39-0"></span>Description

Import, coerce, or index variant call files in text or binary format.

```
scanBcfHeader(file, ...)
## S4 method for signature 'character'
scanBcfHeader(file, ...)
scanBcf(file, ...)
## S4 method for signature 'character'
scanBcf(file, index = file, ..., param=ScanBcfParam())
asBcf(file, dictionary, destination, ...,
      overwrite=FALSE, indexDestination=TRUE)
## S4 method for signature 'character'
asBcf(file, dictionary, destination, ...,
      overwrite=FALSE, indexDestination=TRUE)
indexBcf(file, ...)
## S4 method for signature 'character'
indexBcf(file, ...)
scanVcfHeader(file, ...)
## S4 method for signature 'character'
scanVcfHeader(file, ...)
scanVcf(file, ..., param)
## S4 method for signature 'character,ANY'
scanVcf(file, ..., param)
## S4 method for signature 'character, missing'
scanVcf(file, ..., param)
## S4 method for signature 'connection, missing'
scanVcf(file, ..., param)
unpackVcf(x, hdr, ..., info=TRUE, geno=TRUE)
## S4 method for signature 'list,missing'
unpackVcf(x, hdr, ..., info=TRUE, geno=TRUE)
```
<span id="page-39-1"></span>

#### <span id="page-40-0"></span>VcfInput 41

```
## S4 method for signature 'list,character'
unpackVcf(x, hdr, ..., info=TRUE, geno=TRUE)
## S4 method for signature 'list,TabixFile'
unpackVcf(x, hdr, ..., info=TRUE, geno=TRUE)
```
## Arguments

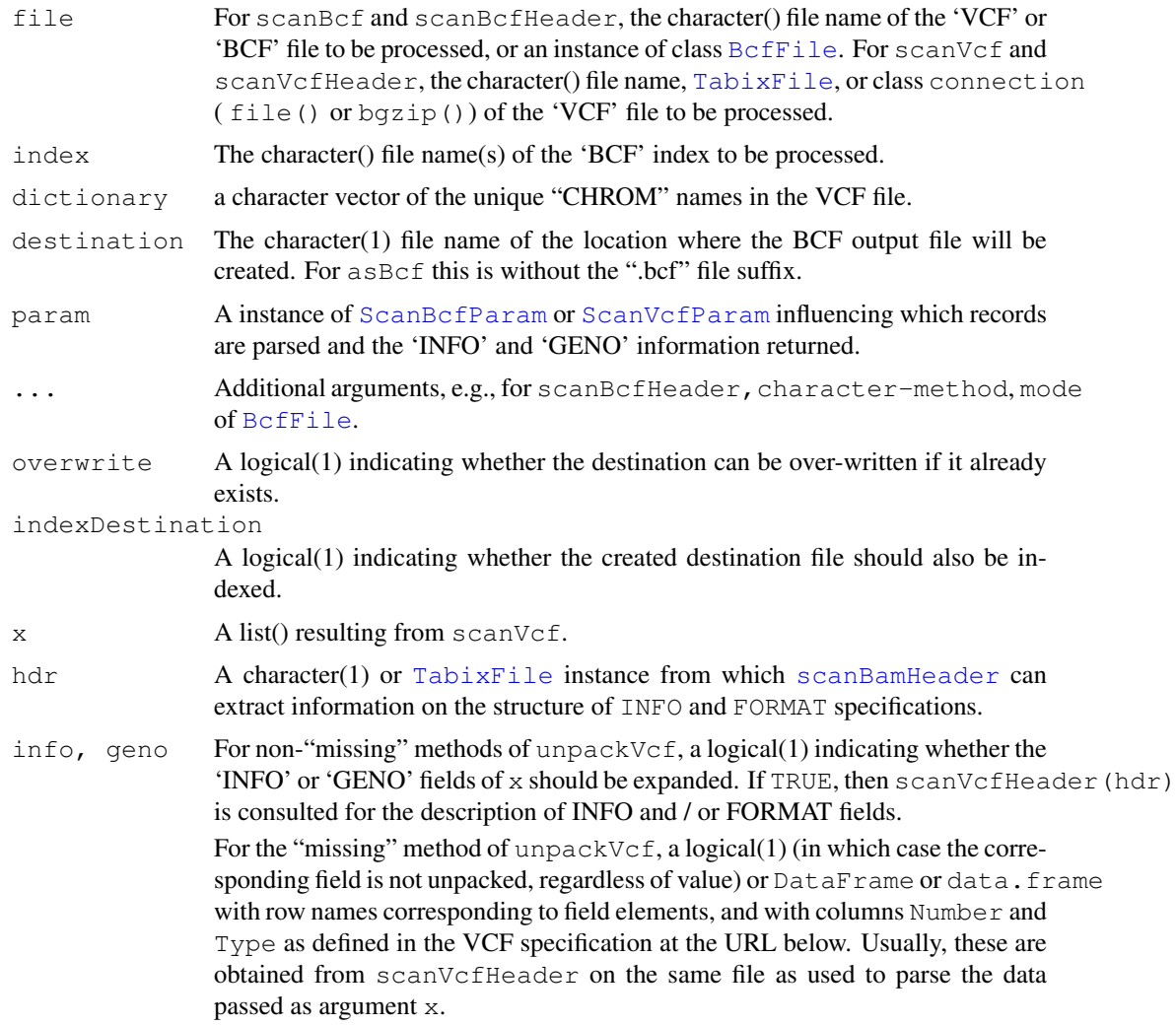

### Details

Most users will use the  $v c f *$  functions;  $b c f *$  are restricted to the GENO fields supported by 'bcftools' (see documentation at the url below). The argument param allows portions of the file to be input, but requires that the file be BCF or bgzip'd and indexed as a [TabixFile](#page-26-0).

scanVcf with param="missing" and file="character" or file="connection" scan the entire file. With file="connection", an argument n indicates the number of lines of the VCF file to input; a connection open at the beginning of the call is open and incremented by  $n$ lines at the end of the call, providing a convenient way to stream through large VCF files.

The INFO field of the scanned VCF file is returned as a single 'packed' vector, as in the VCF file. The GENO field is returned as a list of matricies, each matrix corresponds to a field as defined in the FORMAT field of the VCF header. Each matrix has as many rows as scanned in the VCF file, and as many columns as there are samples. As with the INFO field, the elements of the matrix are 'packed'. The reason that INFO and GENO are returned packed is to facilitate manipulation, e.g., selecting particular rows or samples in a consistent manner across elements.

unpackVcf processes the INFO and / or GENO fields, typically using the information encoded in the header and extracted by consulting [scanVcfHeader](#page-39-0). When the INFO or FORMAT specification includes a field Number. When this is an integer value, the corresponding INFO or GENO is unpacked as a matrix or array. For fields with variable numbers of elements  $(A, G, \cdot)$ , the unpacked data is a list of vectors (for INFO) or list of list of vectors (for GENO), with the outer list corresponding to rows in the scanned VCF, the inner list of GENO corresponding to samples, and the inner vector corresponding to sub-elements of the element.

## Value

scanVcfHeader / scanBcfHeader returns a list, with one element for each file named in file. Each element of the list is itself a list containing three element. The reference element is a character() vector with names of reference sequences. The sample element is a character() vector of names of samples. The header element is a character() vector of the header lines (preceeded by "##") present in the VCF file.

scanVcf / scanBcf returns a list, with one element per file. Each list has 9 elements, corresponding to the columns of the VCF specification: CHROM, POS, ID, REF, ALTQUAL, FILTER, INFO, FORMAT, GENO.

The GENO element is itself a list, with elements corresponding to those defined in the VCF file header. For scanVcf, elements of GENO are returned as a matrix of records x samples; if the description of the element in the file header indicated multiplicity other than 1 (e.g., variable number for "A", "G", or "."), then each entry in the matrix is a character string with sub-entries commadelimited.

asBcf creates a binary BCF file from a text VCF file.

indexBcf creates an index into the BCF file.

unpackVcf returns a list of the same form as scanVcf, but with INFO and / or GENO elements unpacked to matrix or list elements as appropriate.

## Author(s)

Martin Morgan <mtmorgan@fhcrc.org>.

#### References

<http://vcftools.sourceforge.net/specs.html> outlines the VCF specification.

<http://samtools.sourceforge.net/mpileup.shtml> contains information on the portion of the specification implemented by bcftools.

<http://samtools.sourceforge.net/> provides information on samtools.

# See Also

[BcfFile](#page-8-0), [TabixFile](#page-26-1)

#### Examples

```
fl <- system.file("extdata", "ex1.bcf", package="Rsamtools")
scanBcfHeader(fl)
bcf <- scanBcf(fl)
```
<span id="page-41-0"></span>

### <span id="page-42-0"></span>FaInput that the contract of the contract of the contract of the contract of the contract of the contract of the contract of the contract of the contract of the contract of the contract of the contract of the contract of t

```
## value: list-of-lists
str(bcf[1:8])
names(bcf[["GENO"]])
str(head(bcf[["GENO"]][["PL"]]))
example(BcfFile)
```
FaInput *Operations on indexed 'fasta' files.*

## Description

Scan indexed fasta (or compressed fasta) files and their indicies.

# Usage

```
indexFa(file, ...)
## S4 method for signature 'character'
indexFa(file, ...)
scanFaIndex(file, ...)
## S4 method for signature 'character'
scanFaIndex(file, ...)
countFa(file, ...)
## S4 method for signature 'character'
countFa(file, ...)
scanFa(file, param, ...)
## S4 method for signature 'character,GRanges'
scanFa(file, param, ...)
## S4 method for signature 'character,RangesList'
scanFa(file, param, ...)
## S4 method for signature 'character,RangedData'
scanFa(file, param, ...)
## S4 method for signature 'character,missing'
scanFa(file, param, ...)
```
## Arguments

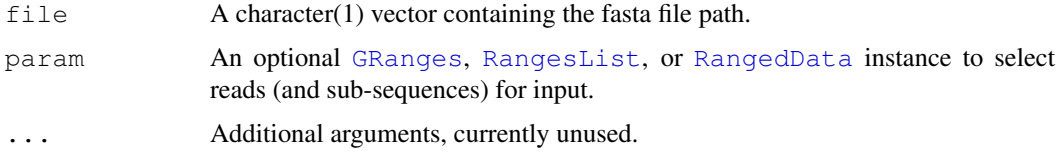

## Value

indexFa visits the path in file and create an index file at the same location but with extension '.fai').

scanFaIndex reads the sequence names and and widths of recorded in an indexed fasta file, returning the information as a [GRanges](#page-0-0) object.

countFa returns the number of records in the fasta file.

scanFa return the sequences indicated by param as a [DNAStringSet](#page-0-0) instance. segnames (param) selects the sequences to return; start (param) and end{param} define the (1-based) region of the sequence to return. Values of end(param) greater than the width of the sequence are set to the width of the sequence. When param is missing, all records are selected. When param is GRanges(), no records are selected.

#### Author(s)

Martin Morgan <mtmorgan@fhcrc.org>.

#### References

<http://samtools.sourceforge.net/> provides information on samtools.

## Examples

```
fa <- system.file("extdata", "ce2dict1.fa", package="Rsamtools")
countFa(fa)
(idx <- scanFaIndex(fa))
(dna \leftarrow scanFa(fa, idx[1:2]))ranges(idx) <- narrow(ranges(idx), -10) # last 10 nucleotides
(dna <- scanFa(fa, idx[1:2]))
```
TabixInput *Operations on 'tabix' (indexed, tab-delimited) files.*

## <span id="page-43-0"></span>Description

Scan compressed, sorted, tabix-indexed, tab-delimited files.

## Usage

```
scanTabix(file, ..., param)
## S4 method for signature 'character,RangesList'
scanTabix(file, ..., param)
## S4 method for signature 'character, RangedData'
scanTabix(file, ..., param)
## S4 method for signature 'character,GRanges'
scanTabix(file, ..., param)
```
## Arguments

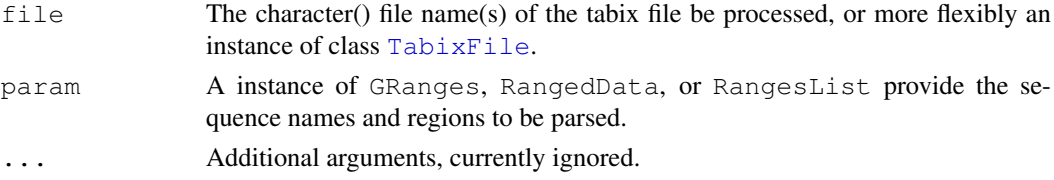

<span id="page-43-1"></span>

#### <span id="page-44-0"></span>sequances Tabix 45

## Value

scanTabix returns a list, with one element per region. Each element of the list is a character vector representing records in the region.

## Author(s)

Martin Morgan <mtmorgan@fhcrc.org>.

## References

<http://samtools.sourceforge.net/tabix.shtml>

## Examples

example(TabixFile)

seqnamesTabix *Retrieve sequence names defined in a tabix file.*

## Description

This function queries a tabix file, returning the names of the 'sequences' used as a key when creating the file.

## Usage

```
seqnamesTabix(file, ...)
## S4 method for signature 'character'
seqnamesTabix(file, ...)
```
## Arguments

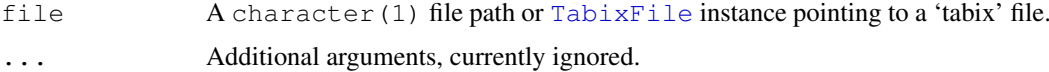

# Value

A character() vector of sequence names present in the file.

## Author(s)

Martin Morgan <mtmorgan@fhcrc.org>.

## Examples

```
fl <- system.file("extdata", "example.gtf.gz", package="Rsamtools")
seqnamesTabix(fl)
```
<span id="page-45-0"></span>

#### Description

Return the next set of records from an already opened file.

## Usage

yieldTabix(file, ..., yieldSize=1000000L)

## Arguments

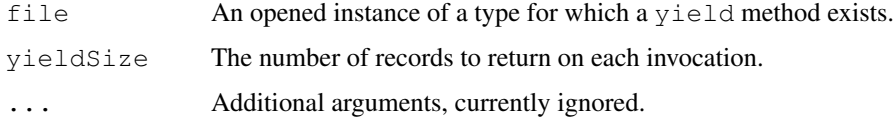

#### Value

yield returns the next yieldSize records from file, in a format defined by the method.

## Author(s)

Martin Morgan <mtmorgan@fhcrc.org>.

## Examples

```
showMethods(yieldTabix)
example(TabixFile)
```
Compression *File compression for tabix (bgzip) and fasta (razip) files.*

#### Description

These functions compress files for use in other parts of **Rsamtools**: bgzip for tabix files, razip for random-access fasta files.

```
bgzip(file, dest=sprintf("%s.gz", file), overwrite = FALSE)
razip(file, dest=sprintf("%s.rz", file), overwrite = FALSE)
```
# <span id="page-46-0"></span>Compression 47

# Arguments

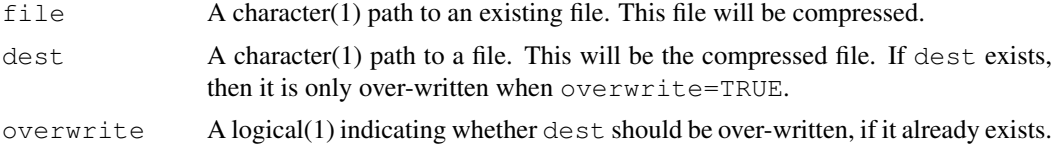

# Value

The full path to dest.

# Author(s)

Martin Morgan <mtmorgan@fhcrc.org>

# References

<http://samtools.sourceforge.net/>

# See Also

[TabixFile](#page-26-1), [FaFile](#page-10-0).

## Examples

```
from <- system.file("extdata", "ex1.sam", package="Rsamtools")
to <- tempfile()
zipped <- bgzip(from, to)
```
# Index

∗Topic classes BamFile, [1](#page-0-3) BamViews, [5](#page-4-0) BcfFile, [9](#page-8-1) FaFile, [11](#page-10-1) PileupFiles, [14](#page-13-1) PileupParam, [16](#page-15-1) readBamGappedAlignments, [33](#page-32-1) RsamtoolsFile, [19](#page-18-1) RsamtoolsFileList, [20](#page-19-1) ScanBamParam, [21](#page-20-2) ScanBcfParam-class, [25](#page-24-2) TabixFile, [27](#page-26-2) ∗Topic manip applyPileups, [29](#page-28-1) BamInput, [36](#page-35-1) Compression, [46](#page-45-0) FaInput, [43](#page-42-0) headerTabix, [31](#page-30-0) indexTabix, [32](#page-31-1) readPileup, [35](#page-34-0) seqnamesTabix, [45](#page-44-0) TabixInput, [44](#page-43-1) VcfInput, [40](#page-39-1) yieldTabix, [46](#page-45-0) ∗Topic methods readBamGappedAlignments, [33](#page-32-1) ∗Topic package Rsamtools-package, [18](#page-17-0) [,BamViews,ANY,ANY-method *(*BamViews*)*, [5](#page-4-0) [, BamViews, ANY, missing-method *(*BamViews*)*, [5](#page-4-0) [, BamViews, missing, ANY-method *(*BamViews*)*, [5](#page-4-0) applyPileups, *[15](#page-14-0)*, *[18](#page-17-0)*, [29](#page-28-1) applyPileups,PileupFiles,missing-method *(*PileupFiles*)*, [14](#page-13-1)

*(*PileupFiles*)*, [14](#page-13-1)

asBam *(*BamInput*)*, [36](#page-35-1) asBam,character-method *(*BamInput*)*, [36](#page-35-1)

applyPileups,PileupFiles,PileupParam-method *(*BamViews*)*, [5](#page-4-0) asBcf *(*VcfInput*)*, [40](#page-39-1) asBcf,character-method *(*VcfInput*)*, [40](#page-39-1) bamDirname<- *(*BamViews*)*, [5](#page-4-0) bamExperiment *(*BamViews*)*, [5](#page-4-0) BamFile, [1,](#page-0-3) *[15](#page-14-0)*, *[19](#page-18-1)* BamFile-class *(*BamFile*)*, [1](#page-0-3) BamFileList, *[20,](#page-19-1) [21](#page-20-2)* BamFileList *(*BamFile*)*, [1](#page-0-3) BamFileList-class *(*BamFile*)*, [1](#page-0-3) bamFlag *(*ScanBamParam*)*, [21](#page-20-2) bamFlag<- *(*ScanBamParam*)*, [21](#page-20-2) bamFlagAND *(*ScanBamParam*)*, [21](#page-20-2) bamFlagAsBitMatrix *(*ScanBamParam*)*, [21](#page-20-2) bamFlagTest *(*ScanBamParam*)*, [21](#page-20-2) bamIndicies *(*BamViews*)*, [5](#page-4-0) BamInput, [36](#page-35-1) bamPaths *(*BamViews*)*, [5](#page-4-0) bamRanges *(*BamViews*)*, [5](#page-4-0) bamRanges<- *(*BamViews*)*, [5](#page-4-0) bamReverseComplement *(*ScanBamParam*)*, [21](#page-20-2) bamReverseComplement<- *(*ScanBamParam*)*, [21](#page-20-2) bamSamples *(*BamViews*)*, [5](#page-4-0) bamSamples<- *(*BamViews*)*, [5](#page-4-0) bamSimpleCigar *(*ScanBamParam*)*, [21](#page-20-2) bamSimpleCigar<- *(*ScanBamParam*)*, [21](#page-20-2) bamTag *(*ScanBamParam*)*, [21](#page-20-2) bamTag<- *(*ScanBamParam*)*, [21](#page-20-2) BamViews, [5](#page-4-0) BamViews,GRanges-method *(*BamViews*)*, [5](#page-4-0) BamViews,missing-method *(*BamViews*)*, [5](#page-4-0) BamViews, RangedData-method BamViews-class *(*BamViews*)*, [5](#page-4-0) bamWhat *(*ScanBamParam*)*, [21](#page-20-2) bamWhat<- *(*ScanBamParam*)*, [21](#page-20-2) bamWhich *(*ScanBamParam*)*, [21](#page-20-2)

## INDEX 49

bamWhich<- *(*ScanBamParam*)*, [21](#page-20-2) bamWhich<-,ScanBamParam,ANY-method *(*ScanBamParam*)*, [21](#page-20-2) bamWhich<-,ScanBamParam,GRanges-method *(*ScanBamParam*)*, [21](#page-20-2) bamWhich<-,ScanBamParam,RangedData-method FaFile-class *(*FaFile*)*, [11](#page-10-1) *(*ScanBamParam*)*, [21](#page-20-2) bamWhich<-,ScanBamParam,RangesList-method FaFileList-class *(*FaFile*)*, [11](#page-10-1) *(*ScanBamParam*)*, [21](#page-20-2) BcfFile, [9,](#page-8-1) *[41,](#page-40-0) [42](#page-41-0)* BcfFile-class *(*BcfFile*)*, [9](#page-8-1) BcfFileList *(*BcfFile*)*, [9](#page-8-1) BcfFileList-class *(*BcfFile*)*, [9](#page-8-1) bcfGeno *(*ScanBcfParam-class*)*, [25](#page-24-2) bcfInfo *(*ScanBcfParam-class*)*, [25](#page-24-2) bcfMode *(*BcfFile*)*, [9](#page-8-1) bcfTrimEmpty *(*ScanBcfParam-class*)*, [25](#page-24-2) bcfWhich *(*ScanBcfParam-class*)*, [25](#page-24-2) bgzip *(*Compression*)*, [46](#page-45-0) bgzipTabix *(*Compression*)*, [46](#page-45-0) bzfile-class *(*Rsamtools-package*)*, [18](#page-17-0) close.BamFile *(*BamFile*)*, [1](#page-0-3) close.BcfFile *(*BcfFile*)*, [9](#page-8-1) close.FaFile *(*FaFile*)*, [11](#page-10-1) close.PileupFiles *(*PileupFiles*)*, [14](#page-13-1) close.RsamtoolsFileList *(*RsamtoolsFileList*)*, [20](#page-19-1) close.TabixFile *(*TabixFile*)*, [27](#page-26-2) Compression, [46](#page-45-0) connection, *[35](#page-34-0)* countBam, *[3](#page-2-0)* countBam *(*BamInput*)*, [36](#page-35-1) countBam,BamFile-method *(*BamFile*)*, [1](#page-0-3) countBam, BamFileList-method *(*BamFile*)*, [1](#page-0-3) countBam,BamViews-method *(*BamViews*)*, [5](#page-4-0) countBam,character-method *(*BamInput*)*, [36](#page-35-1) countFa *(*FaInput*)*, [43](#page-42-0) countFa, character-method *(*FaInput*)*, [43](#page-42-0) countFa,FaFile-method *(*FaFile*)*, [11](#page-10-1) DataFrame, *[6,](#page-5-0) [7](#page-6-0)* dim,BamViews-method *(*BamViews*)*, [5](#page-4-0) dimnames, BamViews-method *(*BamViews*)*, [5](#page-4-0) dimnames<-,BamViews,ANY-method *(*BamViews*)*, [5](#page-4-0) DNAStringSet, *[13](#page-12-0)*, *[44](#page-43-1)* FaFile, [11,](#page-10-1) *[47](#page-46-0)* FaFileList *(*FaFile*)*, [11](#page-10-1) FaInput, [43](#page-42-0) fifo-class *(*Rsamtools-package*)*, [18](#page-17-0) filterBam, *[3](#page-2-0)* filterBam *(*BamInput*)*, [36](#page-35-1) filterBam,BamFile-method *(*BamFile*)*, [1](#page-0-3) filterBam,character-method *(*BamInput*)*, [36](#page-35-1) GappedAlignments, *[33,](#page-32-1) [34](#page-33-0)* GappedAlignments-class, *[33](#page-32-1)* GappedAlignments-class, *[34](#page-33-0)* GappedReads, *[33,](#page-32-1) [34](#page-33-0)* GappedReads-class, *[33](#page-32-1)* GappedReads-class, *[34](#page-33-0)* getSeq,FaFile-method *(*FaFile*)*, [11](#page-10-1) getSeq,FaFileList-method *(*FaFile*)*, [11](#page-10-1) GRanges, *[2](#page-1-0)*, *[6](#page-5-0)[–8](#page-7-0)*, *[12,](#page-11-0) [13](#page-12-0)*, *[22](#page-21-0)*, *[35](#page-34-0)*, *[43,](#page-42-0) [44](#page-43-1)* GRangesList, *[2](#page-1-0)*, *[6](#page-5-0)* gzfile-class *(*Rsamtools-package*)*, [18](#page-17-0) headerTabix, [31](#page-30-0) headerTabix,character-method *(*headerTabix*)*, [31](#page-30-0) headerTabix,TabixFile-method *(*TabixFile*)*, [27](#page-26-2) index *(*RsamtoolsFile*)*, [19](#page-18-1) indexBam, *[3](#page-2-0)* indexBam *(*BamInput*)*, [36](#page-35-1) indexBam, BamFile-method *(*BamFile*)*, [1](#page-0-3) indexBam,character-method *(*BamInput*)*, [36](#page-35-1) indexBcf *(*VcfInput*)*, [40](#page-39-1) indexBcf,BcfFile-method *(*BcfFile*)*, [9](#page-8-1) indexBcf, character-method *(*VcfInput*)*, [40](#page-39-1) indexFa *(*FaInput*)*, [43](#page-42-0) indexFa,character-method *(*FaInput*)*, [43](#page-42-0) indexFa,FaFile-method *(*FaFile*)*, [11](#page-10-1)

## 50 INDEX

```
indexTabix, 29, 32
isOpen,BamFile-method (BamFile), 1
isOpen,BcfFile-method (BcfFile), 9
isOpen,FaFile-method (FaFile), 11
isOpen,PileupFiles-method
       (PileupFiles), 14
isOpen,RsamtoolsFile-method
       (RsamtoolsFile), 19
isOpen,RsamtoolsFileList-method
       (RsamtoolsFileList), 20
isOpen,TabixFile-method
       (TabixFile), 27
names,BamViews-method (BamViews),
       5
names<-,BamViews-method
       (BamViews), 5
open.BamFile (BamFile), 1
open.BcfFile (BcfFile), 9
open.FaFile (FaFile), 11
open.PileupFiles (PileupFiles), 14
open.RsamtoolsFileList
       (RsamtoolsFileList), 20
open.TabixFile (TabixFile), 27
path (RsamtoolsFile), 19
path,RsamtoolsFile-method
       (RsamtoolsFile), 19
path, RsamtoolsFileList-method
       (RsamtoolsFileList), 20
PileupFiles, 14, 30
PileupFiles, character-method
       (PileupFiles), 14
PileupFiles,list-method
       (PileupFiles), 14
PileupFiles-class (PileupFiles),
       14
PileupParam, 15, 16, 30
PileupParam-class (PileupParam),
       16
pipe-class (Rsamtools-package), 18
plpFiles (PileupFiles), 14
plpFlag (PileupParam), 16
plpFlag<- (PileupParam), 16
plpMaxDepth (PileupParam), 16
plpMaxDepth<- (PileupParam), 16
plpMinBaseQuality (PileupParam),
       16
plpMinBaseQuality<-
       (PileupParam), 16
plpMinDepth (PileupParam), 16
plpMinDepth<- (PileupParam), 16
```
plpMinMapQuality *(*PileupParam*)*, [16](#page-15-1) plpMinMapQuality<- *(*PileupParam*)*, [16](#page-15-1) plpParam *(*PileupFiles*)*, [14](#page-13-1) plpWhat *(*PileupParam*)*, [16](#page-15-1) plpWhat<- *(*PileupParam*)*, [16](#page-15-1) plpWhich *(*PileupParam*)*, [16](#page-15-1) plpWhich<- *(*PileupParam*)*, [16](#page-15-1) plpYieldAll *(*PileupParam*)*, [16](#page-15-1) plpYieldAll<- *(*PileupParam*)*, [16](#page-15-1) plpYieldBy *(*PileupParam*)*, [16](#page-15-1) plpYieldBy<- *(*PileupParam*)*, [16](#page-15-1) plpYieldSize *(*PileupParam*)*, [16](#page-15-1) plpYieldSize<- *(*PileupParam*)*, [16](#page-15-1) RangedData, *[6](#page-5-0)*, *[12](#page-11-0)*, *[22](#page-21-0)*, *[43](#page-42-0)* RangesList, *[12](#page-11-0)*, *[22](#page-21-0)*, *[43](#page-42-0)* razip *(*Compression*)*, [46](#page-45-0) readBamGappedAlignments, *[4](#page-3-0)*, *[8](#page-7-0)*, [33](#page-32-1) readBamGappedAlignments,BamFile-method *(*BamFile*)*, [1](#page-0-3) readBamGappedAlignments, BamViews-method *(*BamViews*)*, [5](#page-4-0) readBamGappedAlignments,character-method *(*readBamGappedAlignments*)*, [33](#page-32-1) readBamGappedReads *(*readBamGappedAlignments*)*, [33](#page-32-1) readBamGappedReads,BamFile-method *(*BamFile*)*, [1](#page-0-3) readBamGappedReads,character-method *(*readBamGappedAlignments*)*, [33](#page-32-1) readPileup, [35](#page-34-0) readPileup,character-method *(*readPileup*)*, [35](#page-34-0) readPileup,connection-method *(*readPileup*)*, [35](#page-34-0) Rsamtools *(*Rsamtools-package*)*, [18](#page-17-0) Rsamtools-package, [18](#page-17-0) RsamtoolsFile, *[3](#page-2-0)*, *[10](#page-9-0)*, *[12](#page-11-0)*, [19,](#page-18-1) *[28](#page-27-0)* RsamtoolsFile-class *(*RsamtoolsFile*)*, [19](#page-18-1) RsamtoolsFileList, *[3](#page-2-0)*, *[10](#page-9-0)*, *[13](#page-12-0)*, [20,](#page-19-1) *[28](#page-27-0)* RsamtoolsFileList-class *(*RsamtoolsFileList*)*, [20](#page-19-1) scan, *[37](#page-36-0)* scanBam, *[3](#page-2-0)*, *[5](#page-4-0)*, *[18](#page-17-0)*, *[22](#page-21-0)*, *[24](#page-23-0)*, *[33,](#page-32-1) [34](#page-33-0)* scanBam *(*BamInput*)*, [36](#page-35-1) scanBam,BamFile-method *(*BamFile*)*,

[1](#page-0-3)

## $I<sub>N</sub>$  in  $I<sub>N</sub>$  is  $I<sub>N</sub>$  in  $I<sub>N</sub>$  in

scanBam, BamViews-method *(*BamViews*)*, [5](#page-4-0) scanBam,character-method *(*BamInput*)*, [36](#page-35-1) scanBamFlag, *[16](#page-15-1)*, *[18](#page-17-0)*, *[39](#page-38-0)* scanBamFlag *(*ScanBamParam*)*, [21](#page-20-2) scanBamHeader, *[3](#page-2-0)*, *[41](#page-40-0)* scanBamHeader *(*BamInput*)*, [36](#page-35-1) scanBamHeader, BamFile-method *(*BamFile*)*, [1](#page-0-3) scanBamHeader, character-method *(*BamInput*)*, [36](#page-35-1) ScanBamParam, *[2](#page-1-0)*, *[6](#page-5-0)*, [21,](#page-20-2) *[33,](#page-32-1) [34](#page-33-0)*, *[37–](#page-36-0)[39](#page-38-0)* ScanBamParam,GRanges-method *(*ScanBamParam*)*, [21](#page-20-2) ScanBamParam, missing-method *(*ScanBamParam*)*, [21](#page-20-2) ScanBamParam,RangedData-method *(*ScanBamParam*)*, [21](#page-20-2) ScanBamParam, RangesList-method *(*ScanBamParam*)*, [21](#page-20-2) ScanBamParam-class *(*ScanBamParam*)*, [21](#page-20-2) scanBamWhat, *[38,](#page-37-0) [39](#page-38-0)* scanBamWhat *(*ScanBamParam*)*, [21](#page-20-2) scanBcf, *[11](#page-10-1)* scanBcf *(*VcfInput*)*, [40](#page-39-1) scanBcf,BcfFile-method *(*BcfFile*)*, [9](#page-8-1) scanBcf, character-method *(*VcfInput*)*, [40](#page-39-1) scanBcfHeader *(*VcfInput*)*, [40](#page-39-1) scanBcfHeader,BcfFile-method *(*BcfFile*)*, [9](#page-8-1) scanBcfHeader, character-method *(*VcfInput*)*, [40](#page-39-1) ScanBcfParam, *[10](#page-9-0)*, *[41](#page-40-0)* ScanBcfParam *(*ScanBcfParam-class*)*, [25](#page-24-2) ScanBcfParam,GRanges-method *(*ScanBcfParam-class*)*, [25](#page-24-2) ScanBcfParam, missing-method *(*ScanBcfParam-class*)*, [25](#page-24-2) ScanBcfParam, RangedData-method *(*ScanBcfParam-class*)*, [25](#page-24-2) ScanBcfParam, RangesList-method *(*ScanBcfParam-class*)*, [25](#page-24-2) ScanBcfParam-class, [25](#page-24-2) ScanBVcfParam-class *(*ScanBcfParam-class*)*, [25](#page-24-2) scanFa *(*FaInput*)*, [43](#page-42-0) scanFa, character, GRanges-method

*(*FaInput*)*, [43](#page-42-0) scanFa, character, missing-method *(*FaInput*)*, [43](#page-42-0) scanFa, character, RangedData-method *(*FaInput*)*, [43](#page-42-0) scanFa, character, RangesList-method *(*FaInput*)*, [43](#page-42-0) scanFa,FaFile,GRanges-method *(*FaFile*)*, [11](#page-10-1) scanFa, FaFile, missing-method *(*FaFile*)*, [11](#page-10-1) scanFa, FaFile, RangedData-method *(*FaFile*)*, [11](#page-10-1) scanFa, FaFile, RangesList-method *(*FaFile*)*, [11](#page-10-1) scanFaIndex *(*FaInput*)*, [43](#page-42-0) scanFaIndex, character-method *(*FaInput*)*, [43](#page-42-0) scanFaIndex,FaFile-method *(*FaFile*)*, [11](#page-10-1) scanTabix, *[29](#page-28-1)* scanTabix *(*TabixInput*)*, [44](#page-43-1) scanTabix, character, GRanges-method *(*TabixInput*)*, [44](#page-43-1) scanTabix, character, RangedData-method *(*TabixInput*)*, [44](#page-43-1) scanTabix, character, RangesList-method *(*TabixInput*)*, [44](#page-43-1) scanTabix, TabixFile, GRanges-method *(*TabixFile*)*, [27](#page-26-2) scanTabix,TabixFile,RangedData-method *(*TabixFile*)*, [27](#page-26-2) scanTabix,TabixFile,RangesList-method *(*TabixFile*)*, [27](#page-26-2) scanVcf, *[26](#page-25-0)*, *[29](#page-28-1)* scanVcf *(*VcfInput*)*, [40](#page-39-1) scanVcf, character, ANY-method *(*VcfInput*)*, [40](#page-39-1) scanVcf, character, missing-method *(*VcfInput*)*, [40](#page-39-1) scanVcf, connection, missing-method *(*VcfInput*)*, [40](#page-39-1) scanVcf,TabixFile,GRanges-method *(*TabixFile*)*, [27](#page-26-2) scanVcf,TabixFile,RangedData-method *(*TabixFile*)*, [27](#page-26-2) scanVcf, TabixFile, RangesList-method *(*TabixFile*)*, [27](#page-26-2) scanVcf,TabixFile,ScanVcfParam-method *(*TabixFile*)*, [27](#page-26-2) scanVcfHeader, *[26](#page-25-0)*, *[29](#page-28-1)*, *[42](#page-41-0)* scanVcfHeader *(*VcfInput*)*, [40](#page-39-1)

scanVcfHeader, character-method *(*VcfInput*)*, [40](#page-39-1) scanVcfHeader,TabixFile-method *(*TabixFile*)*, [27](#page-26-2) ScanVcfParam, *[41](#page-40-0)* ScanVcfParam *(*ScanBcfParam-class*)*, [25](#page-24-2) ScanVcfParam,ANY-method *(*ScanBcfParam-class*)*, [25](#page-24-2) ScanVcfParam, missing-method *(*ScanBcfParam-class*)*, [25](#page-24-2) ScanVcfParam-class *(*ScanBcfParam-class*)*, [25](#page-24-2) Seqinfo, *[3](#page-2-0)* seqinfo,BamFile-method *(*BamFile*)*, [1](#page-0-3) seqnamesTabix, [45](#page-44-0) seqnamesTabix, character-method *(*seqnamesTabix*)*, [45](#page-44-0) seqnamesTabix,TabixFile-method *(*TabixFile*)*, [27](#page-26-2) show,BamViews-method *(*BamViews*)*, [5](#page-4-0) show,PileupFiles-method *(*PileupFiles*)*, [14](#page-13-1) show,PileupParam-method *(*PileupParam*)*, [16](#page-15-1) show, RsamtoolsFile-method *(*RsamtoolsFile*)*, [19](#page-18-1) show, ScanBamParam-method *(*ScanBamParam*)*, [21](#page-20-2) show, ScanBVcfParam-method *(*ScanBcfParam-class*)*, [25](#page-24-2) SimpleList, *[3](#page-2-0)*, *[8](#page-7-0)*, *[10](#page-9-0)*, *[13](#page-12-0)*, *[21](#page-20-2)*, *[28](#page-27-0)* sortBam, *[2](#page-1-0)*, *[4](#page-3-0)* sortBam *(*BamInput*)*, [36](#page-35-1) sortBam,BamFile-method *(*BamFile*)*, [1](#page-0-3) sortBam, character-method *(*BamInput*)*, [36](#page-35-1) summarizeOverlaps,GRanges,BamFileList-method *(*BamFile*)*, [1](#page-0-3) summarizeOverlaps, GRanges, BamViews-method *(*BamViews*)*, [5](#page-4-0) summarizeOverlaps,GRangesList,BamFileList-method *(*BamFile*)*, [1](#page-0-3) summarizeOverlaps, GRangesList, BamViews-method *(*BamViews*)*, [5](#page-4-0) TabixFile, [27,](#page-26-2) *[31](#page-30-0)*, *[41,](#page-40-0) [42](#page-41-0)*, *[44,](#page-43-1) [45](#page-44-0)*, *[47](#page-46-0)* TabixInput, [44](#page-43-1)

```
unpackVcf (VcfInput), 40
unpackVcf,list,character-method
       (VcfInput), 40
unpackVcf, list, missing-method
       (VcfInput), 40
unpackVcf,list,TabixFile-method
       (VcfInput), 40
unz-class (Rsamtools-package), 18
url-class (Rsamtools-package), 18
vcfGeno (ScanBcfParam-class), 25
vcfInfo (ScanBcfParam-class), 25
VcfInput, 40
vcfTrimEmpty
       (ScanBcfParam-class), 25
vcfWhich (ScanBcfParam-class), 25
```
yieldTabix, [46](#page-45-0) yieldTabix,TabixFile-method *(*TabixFile*)*, [27](#page-26-2)

```
TabixFile-class (TabixFile), 27
TabixFileList (TabixFile), 27
TabixFileList-class (TabixFile),
       27
```